**Desarrollo de una aplicación móvil para la comercialización de la arepa de huevo de la Asociación de Productoras de Arepas de huevo del municipio de Luruaco.**

Elvira Maria Vargas Pertuz

Carlo Mario Avila Muñoz

## **Director:**

Mario Luis Avila Pérez

Universidad Nacional Abierta Y A Distancia Unad

Escuela De Ciencias Básicas, Tecnología E Ingeniería

Ingeniería de Sitemas

Colombia

2023

**Desarrollo de una aplicación móvil para la comercialización de la arepa de huevo de la Asociación de Productoras de Arepas de huevo del municipio de Luruaco.**

Elvira Maria Vargas Pertuz

Carlo Mario Avila Muñoz

Director:

Mario Luis Avila perez

Universidad Nacional Abierta Y A Distancia Unad

Escuela De Ciencias Básicas, Tecnología E Ingeniería

Ingeniería de Sistemas

Colombia

2023

Nota de aceptación

Firma del presidente del Jurado

Firma del Jurado

Firma del Jurado

Barranquilla, 2023

#### **Dedicatoria**

Con profundo agradecimiento, dedicamos este trabajo a Dios, fuente de inspiración y fortaleza, cuya guía ha sido fundamental en cada paso del camino. Su amor incondicional nos impulsa a

dar lo mejor de nosotros en el desarrollo de nuestras actividades.

A nuestra amada familia, Quienes han sido un apoyo incondicional y nuestra fuente de amor y motivación en cada etapa de nuestra vida. Su constante aliento y sacrificio han sido el motor que nos impulsa a superarnos y alcanzar las metas. Agradecemos su paciencia, comprensión y el amor inquebrantable que siempre me han brindado. Este logro también es de ustedes, pues han sido parte fundamental en el camino hacia el éxito. Les dedicamos este trabajo con profundo amor y gratitud.

### **Agradecimientos**

Expresamos agradecimientos a nuestro asesor de proyecto.

Gracias por haber aceptado el desafío de guiarnos en esta investigación, por compartir con nosotros tus amplios conocimientos, brindarnos orientación constante, mostrarnos persistencia en la búsqueda de soluciones, tener paciencia en cada paso del proceso y ser una fuente constante de motivación.

También agradecemos a todos los docentes de la carrera, quienes depositaron en nuestras mentes la semilla del conocimiento y nos han acompañado en nuestro crecimiento académico. Sin su apoyo y dedicación, este trabajo no habría sido posible. A todos ustedes les estamos profundamente agradecido.

#### **Resumen**

El presente proyecto, plantea el desarrollo de una aplicación móvil para la gestión de pedidos de arepas de huevo producidas y comercializadas por las Matronas ubicadas en el municipio de Luruaco del departamento del Atlántico, Colombia. La aplicación móvil consiste en la gestión y automatización de pedidos en línea, facilitando procesos como la captura de datos de los clientes a la hora de realizar un pedido a domicilio, ofreciendo un nuevo canal de comercialización, generando valor y expandiendo el mercado objetivo de estos productos teniendo en cuenta su alto potencial. Para el desarrollo de la aplicación se empleó el uso de la metodología XP, que es una metodología ágil de desarrollo de software, que se enfoca en la comunicación entre los desarrolladores y los clientes para garantizar la calidad del software y la satisfacción del cliente a través de prácticas colaborativas y un enfoque iterativo. El desarrollo del software se dividió en 4 fases las cuales son: Exploración, diseño iterativo, desarrollo incremental y pruebas y despliegue. Una vez alcanzados los objetivos en cada una de las fases planteadas anteriormente se obtuvo una aplicación móvil que permite a las matronas del Luruaco el manejo de pedidos a domicilio de sus productos con un alto grado de cumplimiento de los requisitos funcionales y de la satisfacción al usuario.

*Palabras claves: App móvil, React Native, API-Rest, TypeScript, Usabilidad*

#### **Abstract**

The purpose of this project is the development of a mobile application for the management of orders for "Arepa de huevo" produced and marketed by the Matronas located in the municipality of Luruaco in the department of Atlántico, Colombia. The mobile application consists of the management and automation of online orders, facilitating processes such as the capture of customer data when placing an order at home, offering a new marketing channel, generating value and expanding the target market of these products taking into account their high potential. For the development of the application, the XP methodology was used, which is an agile software development methodology, which focuses on communication between developers and customers to guarantee software quality and customer satisfaction through collaborative practices and an iterative approach. The software development was separated into 4 phases which are: Exploration, iterative design, incremental development and testing, and deployment. Once the objectives were achieved in each of the phases outlined above, a mobile application was obtained that allows Luruaco Matronas to manage orders for their products with a high degree of compliance with functional requirements and user satisfaction.

*Keywords: Mobile App, React Native, API-Rest, TypeScript, Usability*

## Tabla de contenido

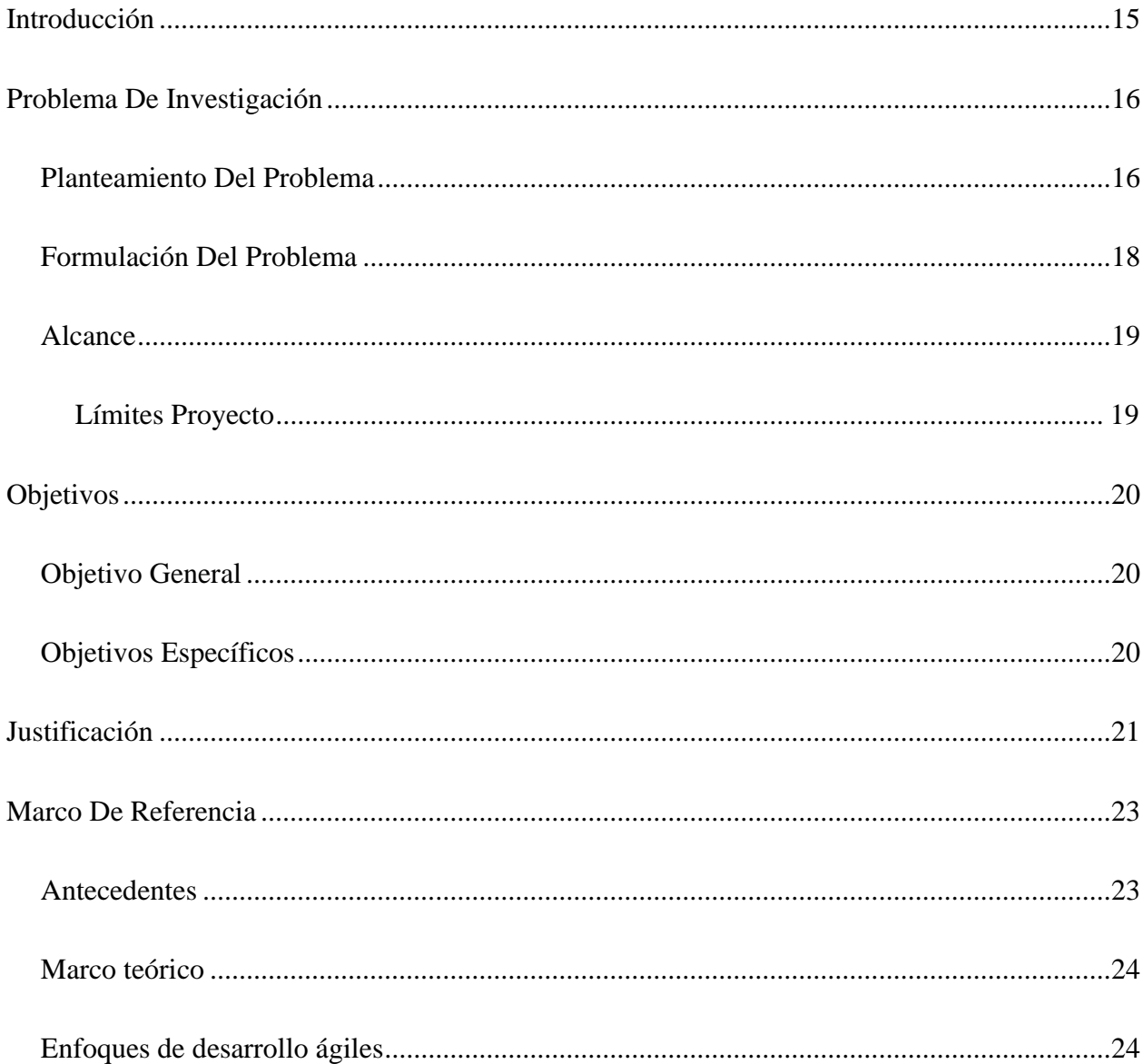

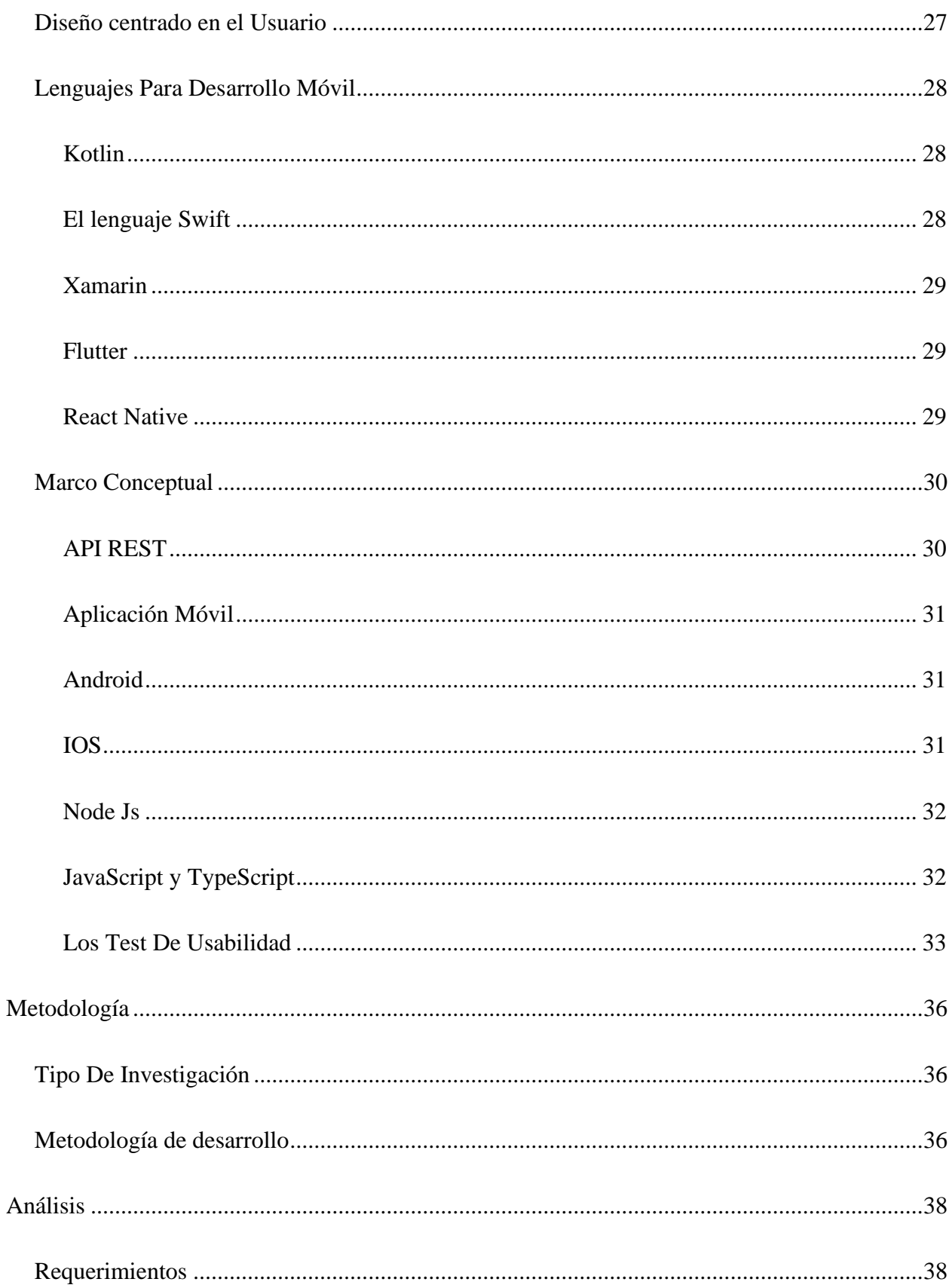

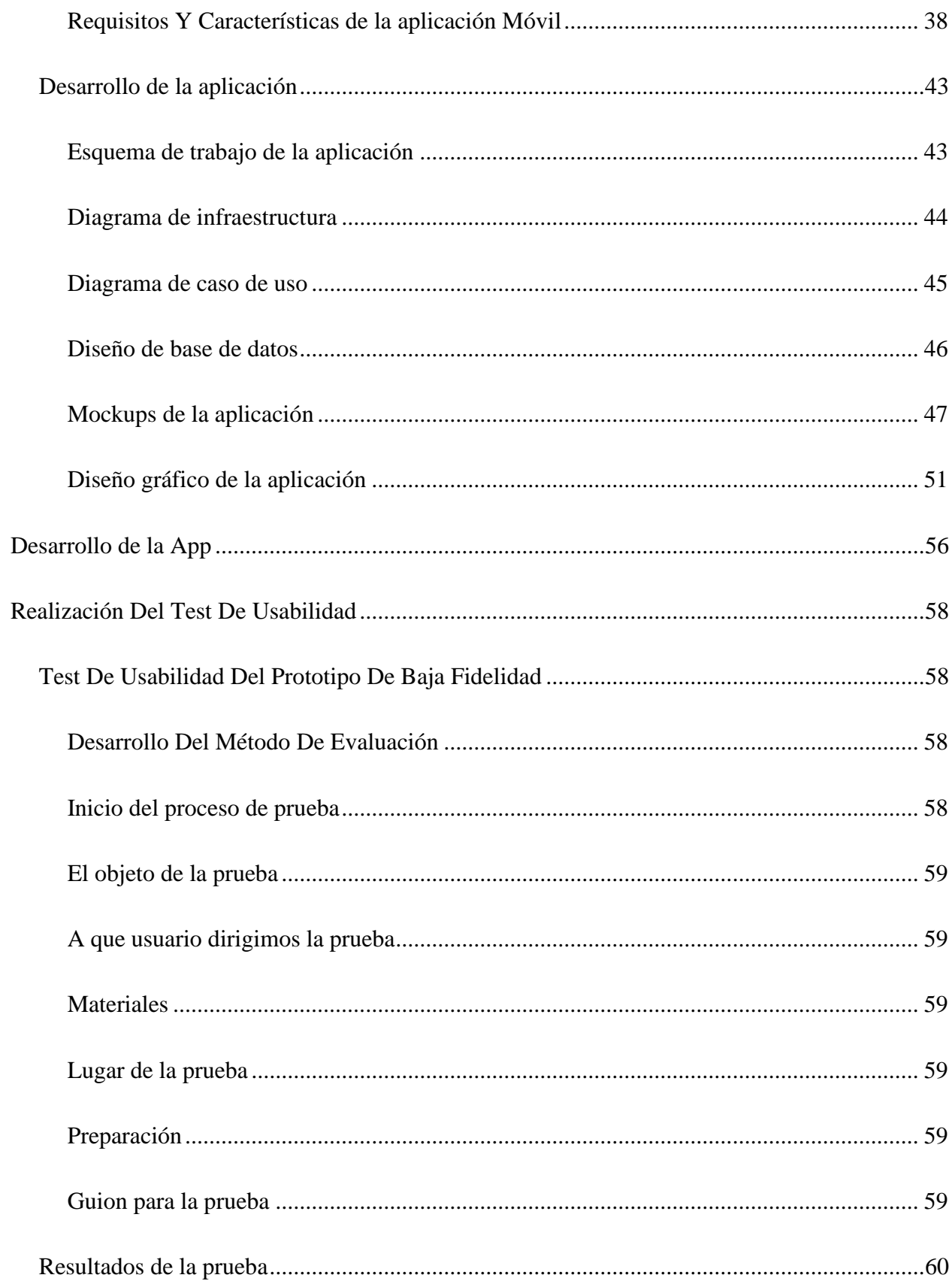

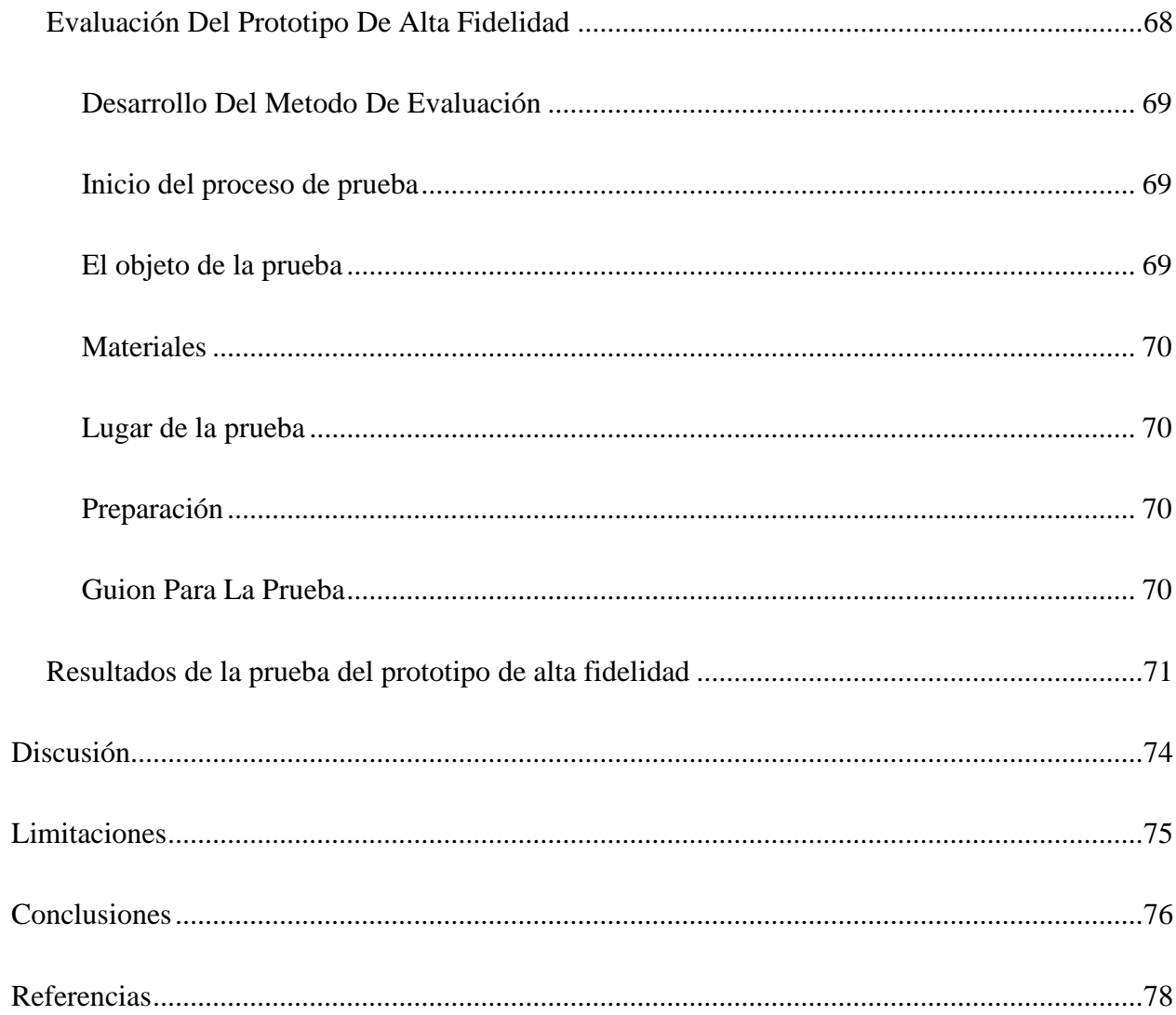

## **Lista de Tablas**

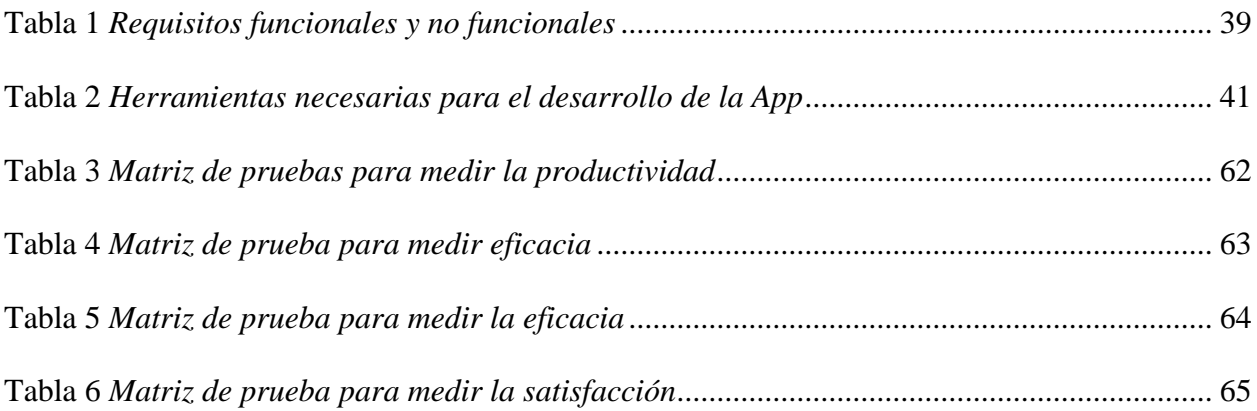

# **Lista de Figuras**

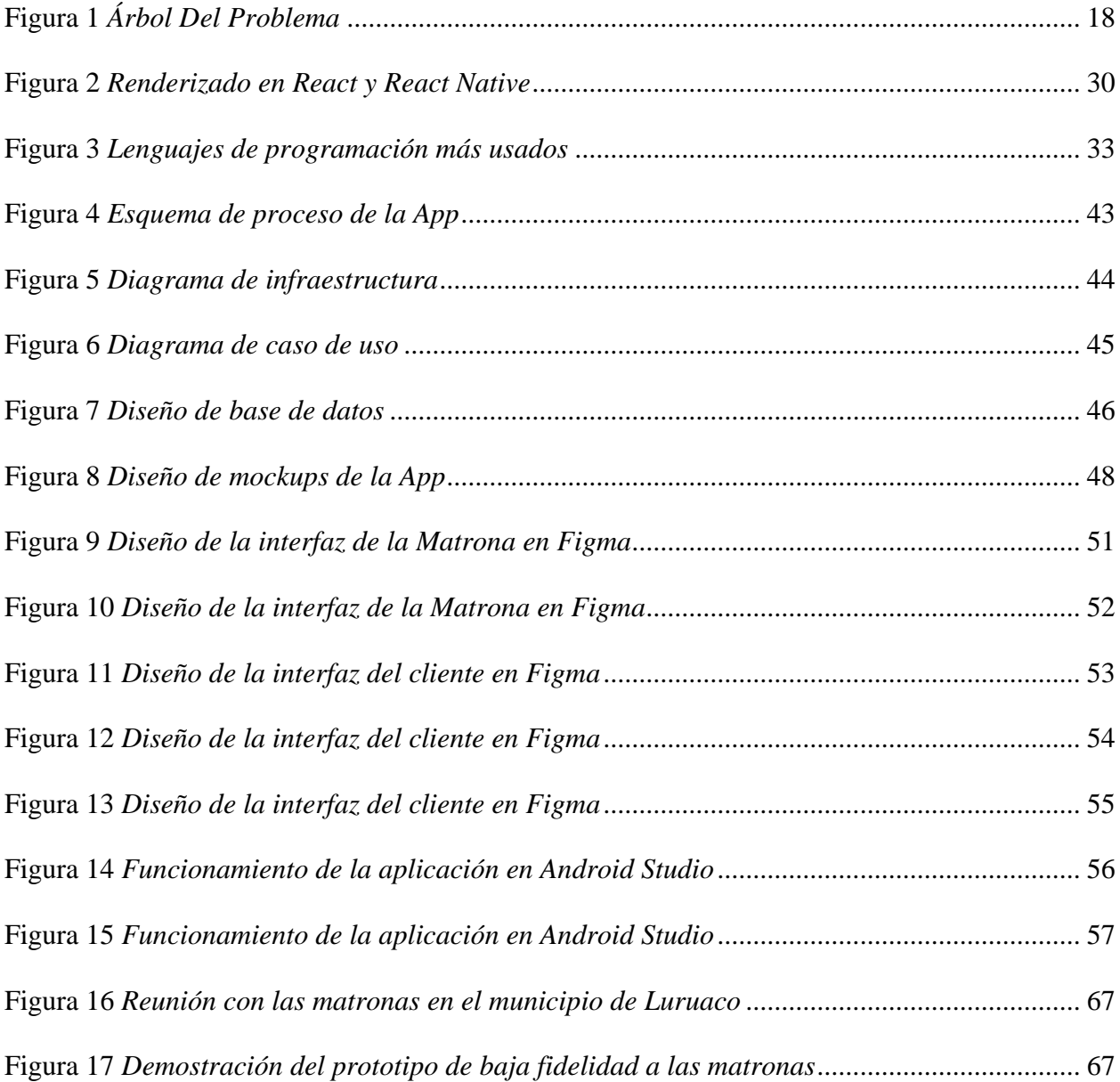

#### **Introducción**

<span id="page-14-0"></span>Los avances tecnológicos han introducido las aplicaciones móviles como herramientas que ofrecen orden y optimización de recursos en diversas tareas y procesos. Estas aplicaciones no solo mejoran la calidad de la atención al cliente, lo que resulta en una mayor satisfacción, sino que también continúan evolucionando con el tiempo al agregar nuevas funciones y mejorar las existentes. Además, existen herramientas que permiten desarrollar aplicaciones sin invertir grandes cantidades de recursos, lo que reduce significativamente los costos. En este orden de ideas, desarrollar una aplicación móvil representa una inversión con alto potencial de escalabilidad. De igual manera el aumento en el uso de smartphones es notable en el mudo, Según los informes estadísticos del Centro de Información de la Red de Internet de China (CNNIC) sobre el avance de Internet en China, se observa un notable crecimiento en el número de usuarios de Internet móvil, alcanzando la cifra de 1.032 mil millones para diciembre de 2021. Estos datos revelan una clara tendencia hacia el desarrollo y la expansión del uso de dispositivos móviles en el acceso a Internet.(Chen & Tang, 2023)

#### **Problema De Investigación**

<span id="page-15-0"></span>**Título**: Desarrollo de una aplicación móvil para la comercialización de la arepa de huevo de la Asociación de Productoras de Arepas de huevo del municipio de Luruaco.

#### <span id="page-15-1"></span>**Planteamiento Del Problema**

La Arepa huevo es un producto muy apetecido en Colombia y en la costa caribe, pero en especial hay un municipio en la costa muy reconocido por su tradición en la comercialización de la arepa de huevo como lo es Luruaco, El municipio de Luruaco se encuentra ubicado en el departamento del Atlántico, es una comunidad con mucha tradición gastronómica; las familias tienen generaciones enteras dedicada a la elaboración de este aperitivo de la gastronomía típica de la región Caribe.

El proyecto "Oye se está fritando" es una iniciativa patrocinada por el PNUD e ISA, con la cual se busca el mejoramiento, la sostenibilidad y la preservación de la cultura gastronómica de la asociación de productoras de arepa del municipio de Luruaco ASOPRAL. En el marco de este proyecto se propone el desarrollo de esta aplicación móvil como factor de fomento de la preservación de la cultura de la Arepa de Huevo, mediante la incorporación de una herramienta tecnológica para la comercialización de este producto.

Hoy en día se deben aprovechar todas las oportunidades que el mercado brinda para dar a conocer un producto y sobre todo para facilitar la comercialización de este. Por muchos años el municipio de Luruaco se ha destacado por su producto gastronómico denominado Arepa de Huevo. A través de iniciativas de la UNAD, se han estado proponiendo soluciones que permitan dignificar el oficio de fritangueras. Como parte de este planteamiento se tiene el desafío de como poder aprovechar el uso de las TIC para incrementar el volumen de ventas de la arepa de huevo aprovechando la gran popularidad de la que goza el uso masivo de los smartphones.

Las oportunidades de venta que se pueden estar perdiendo debido a que muchas familias no tienen como comercializar a mayor escala la venta de este producto, o quienes la consumen en ocasiones no tienen un canal para acceder de manera ágil y segura para comprarla y pagarla, para ser consumida al público en general. Por otro lado, también está la necesidad de conservar la tradición a través de las nuevas generaciones, las cuales se ven amenazadas por el desapego de los jóvenes hacia este oficio. La pérdida del apego y arraigo de las tradiciones en el municipio de Luruaco puede atribuirse a varios factores. Uno de ellos es la falta de recursos por parte de muchas personas que producen el producto tradicional, ya que se han quedado rezagadas en una época pasada en la que el producto se vendía de forma localizada en unas esquinas del municipio. Sin embargo, en la actualidad hay un devenir de oportunidades, una era en la que todo ha evolucionado, especialmente con la llegada y consolidación de la tecnología. Esto representa una oportunidad para ampliar el acceso a un mayor número de personas que podrían consumir este producto tradicional.

En este sentido, se plantea la necesidad de crear una aplicación móvil que permita la comercialización de la arepa de huevo elaborada por las productoras de arepa de huevo del municipio de Luruaco, como un nuevo canal de comercialización que incremente las ventas y por ende las ganancias de las matronas dedicadas a este oficio, pero que a la vez sea un factor de fomento de la preservación de esta cultura gastronómica en la comunidad

## <span id="page-17-1"></span>**Figura 1**

## *Árbol Del Problema*

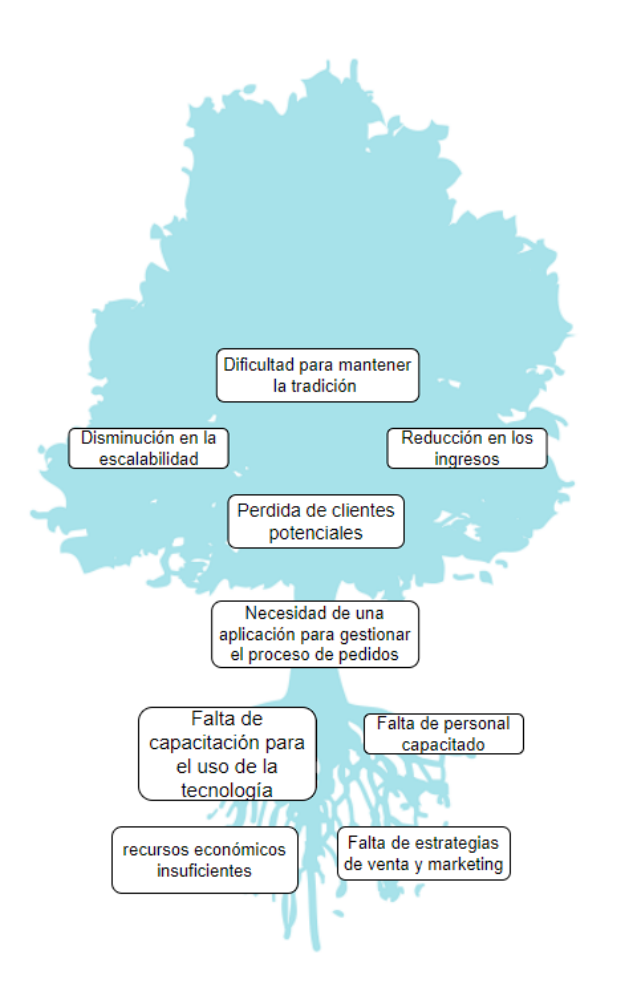

*Nota.* El grafico muestra las causas y consecuencias de la ausencia de una App que dinamice la comercialización de la arepa de huevo en el municipio de Luruaco. Fuente. Autoría propia.

## <span id="page-17-0"></span>**Formulación Del Problema**

Del planteamiento anterior surge la siguiente pregunta de investigación:

¿Cómo diseñar y desarrollar una aplicación móvil que potencie la comercialización de la Arepa de Huevo, promoviendo su valor cultural y el trabajo de la asociación de productoras de arepa de huevo del municipio de Luruaco?

#### <span id="page-18-0"></span>**Alcance**

El desarrollo de una aplicación móvil ofrece diferentes ventajas que incrementan la eficacia y la agilidad con la que se realizan algunos procesos, esto afecta de forma positiva el nivel de la calidad del servicio que se presta y la competitividad de un negocio o empresa gracias a la optimización de los procesos junto con la gestión de recursos.

Teniendo en cuenta lo anteriormente mencionado aparece la idea de mejorar el servicio de atención por parte de la asociación del municipio de Luruaco, una aplicación para realizar pedidos como alternativa al sistema tradicional de atención, brindando así comodidad al cliente y como consecuencia aumento de ventas del producto, la aplicación contara con la información de los productos, precios, ubicación y estado del negocio, ahorrando tiempo a la hora de preguntar por precios y disponibilidad de los productos en los cuales están interesados. Sumado a esto el rendimiento de la aplicación estará optimizado para que hasta un equipo gama baja pueda correr la aplicación sin ningún fallo o perdida de rendimiento por el hardware y estará disponible tanto para dispositivos Android como IOS.

#### <span id="page-18-1"></span>*Límites Proyecto*

En el proyecto del desarrollo de la aplicación móvil para la comercialización de la arepa de huevo, se plantea que el desarrollo de la aplicación estará limitada inicialmente al uso por la asociación de productoras de arepas de huevos por lo cual no se tomaran en consideración en este proyecto la competencia entre negocios por precio y o servicios. También se presenta una limitante en la disponibilidad de equipos de cómputo y por ende en el tiempo de desarrollo.

## **Objetivos**

## <span id="page-19-1"></span><span id="page-19-0"></span>**Objetivo General**

Desarrollar una Aplicación móvil para la comercialización de la Arepa de Huevo que beneficie la preservación de la cultura de las productoras de arepas de huevo del municipio de Luruaco.

## <span id="page-19-2"></span>**Objetivos Específicos**

Identificar los requerimientos que permitan el diseño de la aplicación móvil para solucionar la necesidad planteada a partir de la información disponible.

Diseñar un prototipo de alto nivel de la aplicación móvil que satisfaga los requerimientos identificados.

Medir los criterios de usabilidad de la aplicación móvil que garanticen su utilización.

#### **Justificación**

<span id="page-20-0"></span>La relevancia y pertinencia de este proyecto se fundamenta en la creación de una herramienta que tiene como objetivo posicionar de manera más efectiva el producto "Arepa de Huevo". Mediante la implementación de esta aplicación móvil como un nuevo canal de venta, se espera aumentar las ventas y fortalecer la comercialización de este delicioso producto. Además, se busca contribuir al fortalecimiento de la identidad y la memoria histórica del municipio de Luruaco. Asimismo, se espera fomentar el desarrollo estratégico de la Asociación de Productoras al proporcionar una plataforma que permita realizar pedidos de arepa de huevo para entrega a domicilio. Con esta iniciativa, se pretende mejorar la experiencia del cliente, promover el consumo local y apoyar el crecimiento económico de la asociación.

En este sentido, el desarrollo de esta herramienta tiene como objetivo agilizar el proceso de compra y venta del producto "Arepa de Huevo". A través de la aplicación móvil, los consumidores podrán realizar fácilmente sus solicitudes de productos, mientras que los productores podrán gestionar y entregar los pedidos de manera eficiente. Esta plataforma aprovecha la creciente popularidad de los smartphones y su uso masivo, lo que brinda la oportunidad de aumentar significativamente el volumen de ventas del producto. Al proporcionar una forma conveniente y accesible de adquirir las Arepas de Huevo. Con este planteamiento se apunta a satisfacer las necesidades de los clientes y fortalecer la relación entre los productores y los consumidores.

El desarrollo de este proyecto busca promover la empatía y el arraigo de la comunidad hacia el producto "Arepa de Huevo", a través del diseño de una herramienta que fomente la preservación de su identidad cultural. Al brindar una plataforma accesible y atractiva para conocer, solicitar y disfrutar de este plato tradicional, se espera despertar el interés y el amor por la arepa de Huevo en la comunidad. Así, se fortalecerá el sentido de pertenencia y se impulsará la valoración de esta deliciosa especialidad gastronómica, contribuyendo a su preservación y reconocimiento como parte integral de la cultura local.

Desde la perspectiva académica se está ante una gran oportunidad de poner la ingeniería al servicio de la comunidad mediante el desarrollo de este software. El desarrollo y uso masivo de esta aplicación ofrece una oportunidad de que la comunidad vuelva su mirada hacia la memoria histórica del municipio a través de esa App. Hoy en día la tecnología ha permeado todos los ámbitos de la sociedad y las bondades del uso de las tecnologías ha beneficiado muchas áreas como la medicina y los negocios entre otros, como lo plantea (Avila Pérez, 2021) , hay oportunidades de que estos avances en las tecnologías beneficien a las comunidades mediante el uso de las tecnologías de la información.

En lo diciplinar el desarrollo de este proyecto es todo un desafío que de seguro deja muchos aprendizajes en cuanto al uso de la tecnología mientras que en lo personal causa una enorme satisfacción el poder contribuir con esta aplicación al desarrollo de una comunidad.

#### **Marco De Referencia**

<span id="page-22-0"></span>A continuación, se exponen las teorías, antecedentes, experiencias pioneras y demás referentes que son clave para el desarrollo de este proyecto.

#### <span id="page-22-1"></span>**Antecedentes**

Existen diversos casos de éxito en los que se han desarrollado aplicaciones móviles para facilitar la venta de alimentos, como pedidos a domicilio o reservas en restaurantes. Estos antecedentes demuestran el potencial de las aplicaciones móviles como herramientas eficientes para mejorar la experiencia de los usuarios y aumentar las ventas de productos gastronómicos.

Se tiene el caso de (Troya Fuentes, 2022). En el que se realizó una investigación titulada Desarrollo de aplicación móvil para pedidos de comida a domicilio en "Los pescaditos D'marey" en la ciudad de la concordia en Ecuador. Se plantea un problema de organización y comunicación que posee un lugar de comidas y como se soluciona por medio del desarrollo de una aplicación para realizar pedidos a domicilio.

También se pudieron encontrar ejemplos de aplicaciones móviles exitosas en el sector gastronómico, tanto a nivel local como internacional. Estas aplicaciones permiten a los usuarios descubrir nuevos restaurantes, revisar menús, realizar reservas, ordenar comida a domicilio, entre otras funciones. Estos antecedentes respaldan la viabilidad y relevancia de desarrollar una aplicación móvil específica para promover y comercializar la arepa de Huevo. En este sentido se tiene el caso de (Gonzalez Moreno, 2017). En el que se realizó una investigación titulada Desarrollo de un aplicativo móvil nativo que permita gestionar los domicilios de la empresa" tu pan gourmet" en el municipio de Ocaña norte de Santander bajo la tecnología android y utilizando la metodología mobile-d. Se plantea un problema que tiene una panadería por su sistema tradicional de llamadas para realizar domicilios y este mismo sistema ha generado

complicaciones con los clientes, lo que afecta de forma negativa la atención y por ende genera insatisfacción en el cliente y como solución a este problema se crea una aplicación para realizar pedidos.

También se tiene el caso de (Reyes Perzabal et al., 2021). En donde se realizó una investigación titulada "Tendencia de hábitos y consumo de comida mediante el uso de aplicaciones móviles" en la cual se hace un estudio a personas que son usuarios de aplicativos de entrega de alimentos con el fin de encontrar estrategias de comercialización y encontraron factores como el tiempo, dinero y rapidez, los cuales son tomados en cuenta por los clientes, de acuerdo al estudio la razón principal por la que usan este tipo de aplicaciones es para no salir de la casa.

En este mismo sentido se encontró el estudio realizado en Perú. Donde se realizó una investigación titulada "El uso de una aplicación móvil y su relación con el proceso de atención al cliente en un restaurante de la ciudad de trujillo" el cual como su nombre lo indica, buscó determinar el tipo de relación que existe entre el proceso de atención al cliente y el uso de la aplicación con un método cuantitativo., que dio resultados positivos en la relación entre el uso de la aplicación móvil y el proceso de atención al cliente. (Vergara Vásquez, 2019)

## <span id="page-23-0"></span>**Marco teórico**

Los siguientes son los fundamentos teóricos utilizados para el desarrollo de este proyecto:

#### <span id="page-23-1"></span>**Enfoques de desarrollo ágiles**

Los enfoques ágiles en el desarrollo de software son metodologías y prácticas que originan una forma flexible y colaborativa de trabajar en proyectos de software. Estos enfoques se fundamentan en los valores y principios establecidos en el Manifiesto Ágil, que resalta la importancia de la interacción humana, la adaptación al cambio, la entrega de software funcional de manera continua y la colaboración con los clientes. En lugar de seguir un enfoque rígido y secuencial, los enfoques ágiles se concentran en la entrega iterativa e incremental del software, lo que permite obtener retroalimentación temprana y frecuente de los stakeholders. Se le da mucha importancia a la comunicación permanente entre el equipo de desarrollo y los clientes o stakeholders, promoviendo la colaboración y la toma de decisiones conjuntas (Bucheli et al., 2021).

Según (León Ardila, 2020) Algunos de los enfoques ágiles más conocidos son Scrum, Kanban, Lean Development y Extreme Programming (XP). Cada enfoque tiene sus propias características y prácticas específicas, pero todos comparten la idea central de adaptarse a los cambios, dando mucha importancia a la satisfacción del cliente y enfocarse en la entrega de valor de manera rápida y constante. Estos enfoques ágiles se han vuelto populares en la industria del desarrollo de software debido a su capacidad para manejar proyectos complejos de manera eficiente y efectiva. A continuación, describimos algunas de las más usadas.

La metodología **Mobile-D** se basa en el enfoque ágil de desarrollo de software y se centra en la entrega continua y rápida de valor al cliente. Se destaca por su énfasis en la interacción constante con el usuario final durante todo el proceso de desarrollo. Esto implica la participación activa de los usuarios en todas las etapas, desde la concepción hasta la entrega del producto final.(Aguilar Castañeda & Uriarte, 2023)

Según (Rodríguez Suazo, 2019) La metodología Mobile-D se fundamenta en la combinación de diversas técnicas provenientes de otras metodologías, como Extreme Programming para las prácticas de desarrollo, Crystal Methodologies para los métodos de escalabilidad, y Rational Unified Process como base del ciclo de vida. El ciclo de vida de Mobile-D se compone de 5 fases principales: Exploración, Inicialización, Producción,

Estabilización y Pruebas. Cada una de estas fases desempeña un papel crucial en el desarrollo exitoso de aplicaciones móviles.

Algunas características fundamentales de Mobile-D es que promueve el desarrollo incremental y la entrega temprana de funcionalidades. Se trabajan ciclos cortos de desarrollo realizando ajustes permanentes y mejoras basados en la realimentación del usuario. Se fomenta la creación de prototipos rápidos y experimentales consiguiendo retroalimentación temprana del usuario. Esto ayuda a validar ideas y conceptos antes de invertir tiempo y recursos en el desarrollo completo. La experiencia del usuario cobra especial relevancia para comprender las necesidades y expectativas del usuario final. Esto implica la creación de interfaces de usuario intuitivas y atractivas, así como la optimización del rendimiento y la usabilidad de la aplicación móvil.(García et al., 2022)

Asimismo, se tiene que la metodología de **Programación Extrema (XP)** es un enfoque ágil para el desarrollo de software que hace énfasis en la colaboración, la simplicidad y la adaptabilidad. Consiste en una serie de prácticas y principios diseñados para mejorar la calidad del software y la eficiencia del equipo de desarrollo.(Mora Olivero et al., 2023).

La metodología seleccionada para el desarrollo de este proyecto es XP (Extreme Programming), la cual se considera la más adecuada debido a sus características que se ajustan de mejor manera a las necesidades del proyecto. Algunas de estas características son: El fomento de la comunicación constante y directa entre los miembros del equipo, incluyendo a los clientes o usuarios finales. Se hace especial énfasis en la retroalimentación frecuente lo que permite validar y mejorar la App en cada etapa del desarrollo, además, mediante el desarrollo incremental se divide el proyecto en incrementos pequeños y manejables, permitiendo la entrega temprana de funcionalidades y adaptaciones rápidas a los cambios. Por otro lado, al momento de

realizar las pruebas se pueden hacer pruebas automatizadas para verificar la calidad del código y detectar posibles errores. Otro aspecto clave es que fomenta la simplicidad en el diseño del software, evitando la sobreingeniería y enfocándose en la funcionalidad básica. También mediante la integración continua del código es posible detectar problemas de manera temprana y asegurar la estabilidad de la App. En cuanto al equipo de desarrollo se encuentra que esta metodología promueve la colaboración y el trabajo en equipo, donde dos programadores podrían trabajar juntos en el mismo código, revisando y corrigiendo los errores de manera constante. Estas características aquí mencionadas, junto con la planificación adaptativa y la mejora continua hacen de la metodología XP la indiada para optimizar la calidad y la velocidad de desarrollo del software.

#### <span id="page-26-0"></span>**Diseño centrado en el Usuario**

El Diseño Centrado en el Usuario (UCD) es un enfoque orientado a problemas y promueve el uso del marco de trabajo Doble Diamante. Este enfoque fomenta una relación más estrecha entre los equipos y los interesados, lo que aumenta la confianza de estos últimos en el equipo. Mediante técnicas de UCD y empatía hacia los interesados, se logra que se sientan importantes en el proceso de desarrollo y contribuyan activamente. Esto permite que el equipo adquiera la confianza tanto de la organización como de los usuarios al demostrar interés en proporcionar un producto que resuelva sus problemas. Durante el proceso, se explora a fondo el problema a resolver y se buscan varias soluciones posibles. La participación constante de los stakeholders y la recolección de sus comentarios se consideran vitales para promover su compromiso y descubrir todos los detalles relevantes del problema. Al trabajar en conjunto con los stakeholders, se asegura que se está siguiendo el camino correcto para guiar el desarrollo del producto.(Zorzetti et al., 2022)

#### <span id="page-27-0"></span>**Lenguajes Para Desarrollo Móvil**

Existe una gama de plataformas que permiten el desarrollo de aplicaciones móviles. Cada una con sus características ventajas y desventajas. Algunos permiten la codificación en el lenguaje nativo de las dos principales plataformas que son Android y IOS, algunos de estos leguajes solo permiten desarrollar para una de las estas dos plataformas, otras permiten la generación de código para ambos sistemas operativos (Thomas et al., 2018).

### <span id="page-27-1"></span>*Kotlin*

Es un lenguaje de programación, alternativo de Java ya que para suplir carencias de algunos problemas que se encuentran los programadores en dicho lenguaje. Este lenguaje es el leguaje oficial para desarrollar en Android por lo que actualmente se está utilizando en muchas empresas, por su seguridad, ahorro de código, es fácil de usar. (Oliveira & Teixeira, 2020)afirman que el uso de Kotlin ha traído muchas ventajas a los desarrolladores como la iteroperatividad así como las null-safety guarantees que buscan prevenir los errores relacionados con los valores nulos al proporcionar un sistema de tipos que obliga a los desarrolladores a manejar explícitamente los casos de nulos, lo que lleva a un código más seguro y menos propenso a excepciones de puntero nulo.

#### <span id="page-27-2"></span>*El lenguaje Swift*

El lenguaje Swift es una herramienta de programación diseñada específicamente para desarrollar software nativo en los sistemas operativos de dispositivos MAC y APPLE. Se caracteriza por su enfoque en la programación orientada a objetos, lo que permite crear aplicaciones y programas de alta calidad con una sintaxis clara y concisa. Swift ofrece una amplia gama de características y funcionalidades que facilitan el desarrollo de aplicaciones y maximizan el rendimiento en los entornos de estos sistemas operativos (Contreras, 2015).

#### <span id="page-28-0"></span>*Xamarin*

Xamarin es un lenguaje de programación desarrollado por Microsoft en la década del 2000. Este lenguaje está integrado al entorno de desarrollo de Visual Studio, su sintaxis principal está basada en C#. Se trata de un lenguaje orientado a objetos que permite el desarrollo de aplicaciones móviles nativas multiplataforma con lo cual bajo el mismo código se puede desarrollar para Android e IOS al mismo tiempo. (González Cosgaya, 2021)

## <span id="page-28-1"></span>*Flutter*

Según afirma (Ramos Alarcon, 2023) Flutter es un framework de desarrollo de aplicaciones móviles creado por Google. A diferencia de ser un lenguaje de programación, Flutter utiliza el lenguaje de programación Dart como su lenguaje principal para la codificación. Las aplicaciones desarrolladas con Flutter suelen tener una calidad destacada y proporcionar una experiencia(Ramos Alarcon, 2023) de usuario fluida. El framework de Flutter se destaca por su capacidad de crear interfaces de usuario atractivas y de alto rendimiento, así como por su capacidad de compilar aplicaciones nativas para múltiples plataformas, como Android e iOS, a partir de un solo código base.

## <span id="page-28-2"></span>*React Native*

React Native es una biblioteca de Javascript para crear interfaces de usuarios que se pueden utilizar tanto para sistema operativo Android como IOS. (Santana Roldán, 2021). Básicamente consiste en un framework de desarrollo creado por Facebook en 2015, que permite generar aplicaciones móviles híbridas para diversas plataformas. React Native se destaca por ofrecer un único lugar para escribir código en JavaScript y construir aplicaciones móviles tanto para iOS como para Android al mismo tiempo, utilizando un único código base. Esto significa que los desarrolladores pueden maximizar la eficiencia y la agilidad al crear aplicaciones que se ejecuten en diferentes sistemas operativos sin tener que escribir código nativo para cada plataforma de

manera separada. Además de su capacidad para generar aplicaciones móviles multiplataforma, React-Native cuenta con otras ventajas. Por ejemplo, permite utilizar dependencias adicionales como Redux que son herramientas capaces de gestionar el estado de las aplicaciones de React Native, lo que facilita el desarrollo de aplicaciones complejas. También cuenta con una amplia comunidad de desarrolladores que ha creado diversas dependencias y componentes de interfaz de usuario que se pueden utilizar en los proyectos.(Kaushik et al., 2020)

## <span id="page-29-2"></span>**Figura 2**

#### *Renderizado en React y React Native*

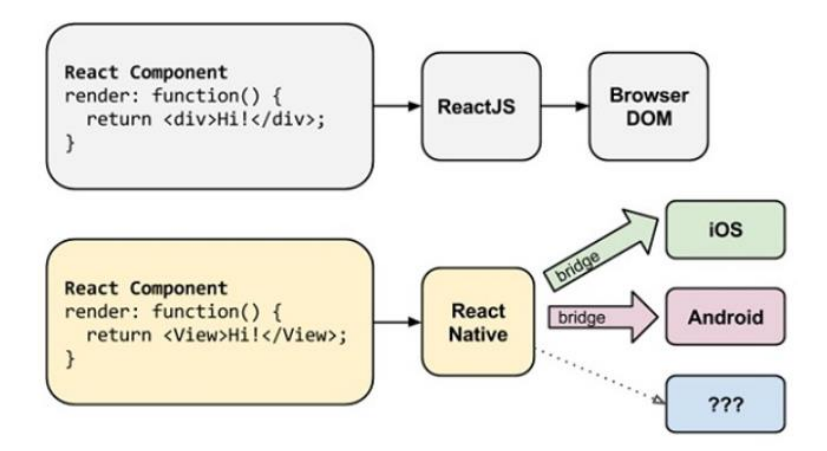

*Nota*. El grafico muestra como desde React Native se genera código para las plataformas.

Android e iOS a partir de un único código en JavaScript. (Danielsson, 2016)

#### <span id="page-29-0"></span>**Marco Conceptual**

#### <span id="page-29-1"></span>*API REST*

El concepto de API REST hace referencia a una interfaz de programación de aplicaciones de donde viene el acrónimo "API" (Application programming interface) (Ortega Candel, 2020) API REST (Representational State Transfer) es una arquitectura para diseñar servicios web. Una API REST expone recursos como URLs accesibles a través de métodos HTTP como GET, POST, PUT, DELETE, etc. Permite una comunicación eficiente y flexible entre sistemas

distribuidos y es muy utilizado en el backend de aplicaciones web y móviles. Las API REST utilizan convenciones bien definidas para estructurar las URL y los puntos finales (end points) de la API. Utilizan los códigos de estado HTTP para indicar el resultado de una operación y pueden aceptar y devolver datos en varios formatos, como JSON o XML. La seguridad de las API REST se implementa mediante el uso de autenticación y autorización.

## <span id="page-30-0"></span>*Aplicación Móvil*

Las aplicaciones móviles son pequeños paquetes de software que permiten realizar una o varias tareas específicas. El uso de estas aplicaciones se ha masificado en la medida en que ha aumentado la popularidad de los dispositivos móviles. En la actualidad existe un gran ecosistema de aplicaciones móviles que ha extendido el uso del PC migrando hacia los Smart pones, de tal manera que se encuentran muchas aplicaciones que tienen versión para PC y para dispositivos móviles (Weichbroth, 2020).

## <span id="page-30-1"></span>*Android*

Es un sistema operativo que se usan para muchos dispositivos móviles con pantalla táctil como tabletas, celulares e incluso relojes, también lo podemos encontrar actualmente en Televisores, automóviles y otras Máquinas. Android está basado en Linux como servicios bases del sistema, debido a que es sencillo, es de una programación gratuita, libre lo que hace que esté disponible y sea amplió para el servicio y experiencia del usuario. (Martínez Vaca, 2021)

## <span id="page-30-2"></span>*IOS*

IOS es un sistema operativo que fue creado por Apple para los dispositivos móviles, pero en la actualidad también es utilizado para IPad, IPod Touch y Apple TV. La interfaz de este sistema operativo es de gestos multitáctiles. El conjunto de herramientas de desarrollo de este sistema operativo solo está disponible para los dispositivos fabricados por la empresa Apple, lo cual

puede generar un incremento en los gastos de desarrollo debido a la necesidad de adquirir hardware específico. (Lizárraga Osuna, 2020)

#### <span id="page-31-0"></span>*Node Js*

Es un entorno de multiplataforma para el lenguaje de programación de Javascript, es de código abierto, no es necesario pagar una licencia para descargarla. Node Js se puede descargar en cualquier sistema operativo (Linux, Windows, MacOs). En la actualidad vemos plataforma que la utilizan como Netflix, Linkedin, Walmart, Uber, Paypal, Ebay. (Puciarelli, 2020).

### <span id="page-31-1"></span>*JavaScript y TypeScript*

JavaScript fue introducido en 1995 como un lenguaje de programación para agregar funcionalidad dinámica en los navegadores web. Desde entonces, ha experimentado un gran crecimiento y se ha convertido hoy en el lenguaje de programación más utilizado según la encuesta de Stackoverflow (*Stack Overflow Developer Survey 2022*, 2022). Sin embargo, JavaScript ha sido criticado porque adolece de tipado en la declaración de las variables, lo que ha llevado a preocupaciones sobre la calidad del software desarrollado en este lenguaje. Para suplir esa debilidad se creó TypeScript, que es una extensión de JavaScript que implementa tipado en la declaración de variables y proporciona un compilador para transpilar TypeScript a JavaScript. TypeScript se ha vuelto cada vez más popular, y muchos lo consideran el lenguaje de elección para desarrollar aplicaciones web y móviles o en Node.js. Existe un debate en curso sobre si los lenguajes de tipado estático, como TypeScript, ofrecen una mejor calidad de software en comparación con los lenguajes de tipado dinámico. Mientras que los defensores del tipado estático argumentan que permite una detección temprana de errores y una mejor documentación, los defensores del tipado dinámico sostienen que facilita el desarrollo rápido y eficiente. Aunque aún no hay evidencia suficiente para respaldar una afirmación definitiva, el uso de TypeScript

está en aumento y está cambiando la forma en que se desarrollan las aplicaciones basadas en

JavaScript.(Bogner & Merkel, 2022)

## <span id="page-32-1"></span>**Figura 3**

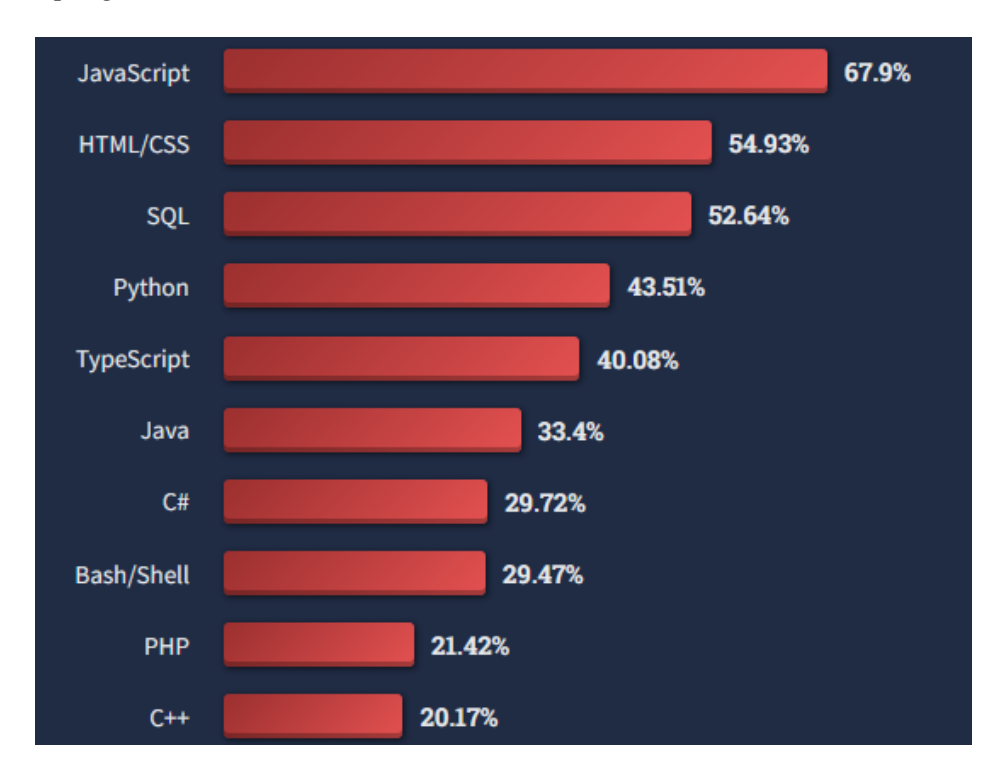

*Lenguajes de programación más usados*

*Nota*. El grafico muestra los lenguajes de programación más populares en las comunidades de desarrolladores según la encuesta Stack Overflow Developer Survey 2022, destacándose el lenguaje javaScript (*Stack Overflow Developer Survey 2022*, 2022).

## <span id="page-32-0"></span>*Los Test De Usabilidad*

Los test de usabilidad son herramientas que permiten validar las aplicaciones con el usuario final, estos test son muy importantes porque permiten corregir fallos o realizar mejoras en la interfaz gráfica de la solución que se está desarrollando.(*Test de Usuarios de Guerrilla (1/2) - UX Lumen*, n.d.)

Es muy beneficioso realizar estos test desde el inicio de la aplicación, incluso desde los bocetos iniciales, como se está realizando en este proyecto, ya que esto permite ahorrar recursos al poder hacer ajustes sin impactar la aplicación de manera significativa, lo que podría ocurrir si los ajustes se realizan en etapas más avanzadas del proyecto.(Cuello & Vittone, 2013)

Entre más demoremos las pruebas de usabilidad más costoso saldrán los ajustes. Existen varios métodos para evaluar un prototipo, (Granollers i Saltiveri et al., 2012) Menciona los siguientes:

- *Medidas de las prestaciones*: Este método se propone medir la usabilidad frente al rendimiento de la aplicación por lo que para probarlo se hace necesario tener un prototipo desarrollado que pueda realizar estas medidas.
- *Medidas Subjetivas*: Este tipo de test persigue la percepción del usuario en cuanto a Facilidad de uso del, Utilidad, preferencias o razones de la preferencia sobre una versión previa o Sobre un producto de la competencia.
- *Pensar en voz alta (thinking aloud):* En este método de evaluación (Nielsen, 1993) se solicita a los usuarios que expresen en voz alta sus pensamientos, sentimientos y opiniones mientras interaccionan con el sistema. Es muy útil en la captura de un amplio rango de actividades cognitivas.(Krahmer & Ummelen, 2004)
- *Interacción constructiva o aprendizaje por descubrimiento:* Este método es una derivación del de pensar en voz alta, e implica tener, en vez de a uno, a dos usuarios que hagan el test del sistema conjuntamente. La ventaja es que los usuarios en sociedad verbalizan más las ideas.
- *Test retrospectivo:* Este test propone que las sesiones de test se graben en videos y posterior mente hacer una revisión con el usuario para solicitar más detalles acera de

algún asunto que llame la atención al desarrollador, todos esto sin afectar el normal desarrollo del test debido a que este ya se ha completado.(Grijalva & Gianina, 2016)

• *Método del conductor (coaching method):* A diferencia de los anteriores métodos, en este hay una interacción explícita entre el usuario y el evaluador (o conductor). En las pruebas anteriores se evitaba interferir con el usuario en la medida de lo posible, mientras que en este test se conduce al usuario en la dirección correcta mientras usa la aplicación. Este método se centra en usuarios inexpertos

#### **Metodología**

#### <span id="page-35-1"></span><span id="page-35-0"></span>**Tipo De Investigación**

Este proyecto aplicado consiste en un tipo de investigación descriptiva teniendo en cuenta que se utilizan datos específicos para el diseño de los componentes de la aplicación móvil, se hace una descripción detallada del desarrollo de la aplicación iniciando con la identificación de los requisitos, el diseño de las interfaces, el diseño de y desarrollo del backend y el frontend para finalmente detallar las pruebas y el despliegue de la aplicación.

#### <span id="page-35-2"></span>**Metodología de desarrollo**

La metodología de desarrollo adoptada para este proyecto es la metodología de programación extrema XP, que como se mencionó en el marco teórico del proyecto, esta metodología tiene un enfoque de desarrollo ágil, los cual hace que se adapte muy bien a este tipo de proyectos, haciendo énfasis en la colaboración, la simplicidad y la adaptabilidad. Se pretende que mediante la aplicación de las prácticas y principios de esta metodología se logren los mejores resultados en términos de calidad del software y eficiencia del equipo de desarrollo.

En este sentido se proponen 4 fases para el desarrollo del proyecto mediante las cuales se aplican principios como el fomento de la comunicación entre los miembros del equipo, la retroalimentación frecuente para validar y mejorar la App, el desarrollo incremental, la realización las pruebas para verificar la calidad del código y detectar posibles errores, la simplicidad en el diseño del software, la integración continua del código y la colaboración producto del trabajo en equipo. Todo esto con el objetivo de fomentar la colaboración, la iteración continua y la entrega temprana de funcionalidades, permitiendo una mayor adaptabilidad y calidad en el desarrollo de la aplicación móvil.

Fase 1:
- Exploración: Se realizaría una revisión bibliográfica y análisis de bases de datos especializadas para recopilar información sobre el desarrollo de aplicaciones móviles. Se identificarían los requisitos funcionales y no funcionales de la aplicación y se analizarían las herramientas disponibles para determinar las más adecuadas.

### Fase 2:

- Diseño iterativo: Se diseñaría la base de datos y las interfaces gráficas de la aplicación de manera iterativa, tomando en cuenta la retroalimentación constante del equipo y los usuarios. Se seleccionaría la plataforma de desarrollo y se crearía un prototipo de baja fidelidad para validar el diseño.

Fase 3:

- Desarrollo incremental: Se construiría el Producto Mínimo Viable (PMV) de la aplicación móvil, siguiendo la arquitectura diseñada en la fase anterior. El desarrollo se realizaría en iteraciones cortas, priorizando las funcionalidades más importantes y adaptándose a los cambios y necesidades emergentes.

Fase 4:

- Pruebas y despliegue continuo: Se realizarían pruebas constantes del prototipo, ajustando el proceso y mejorando la funcionalidad a medida que se recibe retroalimentación. Se realizarían pruebas de usabilidad y se probaría la aplicación en diferentes tipos de dispositivos móviles. Una vez finalizadas las pruebas, se cargaría la aplicación en la tienda de Google Play. Se brindaría capacitación a los usuarios finales y se presentarían los resultados del proyecto.

#### **Análisis**

#### **Requerimientos**

Con la finalidad de hacer una correcta identificación de requerimientos que permitan una adecuada concepción del proyecto, se llevaron a cabo reuniones con los stakeholders para determinar las necesidades puntuales y específicas, teniendo especial cuidado de hacer que el usuario se sienta importante como parte del proceso del desarrollo de la aplicación. A partir de estas reuniones se determinaron las siguientes especificaciones.

#### *Requisitos Y Características de la aplicación Móvil*

**Funcionalidades de la aplicación:** A partir de las reuniones con con los stakeholders se determinó que la aplicación móvil debe permitir a los usuarios realizar pedidos de arepas de huevo de forma fácil y ágil. Para ello el quepo debe garantizar que se incluyan las siguientes funcionalidades:

 a. Catálogo de productos: Mostrar información detallada de los productos disponibles, incluyendo descripciones, precios y opciones adicionales.

 b. Realización de pedidos: Permitir a los usuarios seleccionar los productos deseados, personalizar los pedidos y agregarlos al carrito de compras.

 c. Gestión de pedidos: Proporcionar un sistema de seguimiento de pedidos, donde los usuarios puedan verificar el estado de sus pedidos y recibir notificaciones de actualizaciones.

 d. Información del negocio: Mostrar la ubicación de la asociación, horarios de atención, información de contacto y cualquier otra información relevante.

**Interfaz intuitiva y fácil de usar**: La aplicación debe tener una interfaz intuitiva y amigable para los usuarios, facilitando la navegación y la realización de pedidos. Se deben utilizar elementos visuales claros y un diseño atractivo que refleje la identidad de la asociación.

**Comodidad y conveniencia:** La aplicación debe brindar comodidad a los usuarios al permitirles realizar pedidos desde cualquier lugar y en cualquier momento. Debe ofrecer opciones de pago seguras y diversas, como pago en efectivo o mediante plataformas de pago electrónicas.

**Comunicación y notificaciones:** La aplicación debe permitir la comunicación bidireccional entre los usuarios y la asociación, a través de mensajes o chat. Además, se deben enviar notificaciones a los usuarios sobre el estado de sus pedidos, promociones especiales u otras actualizaciones relevantes.

**Rendimiento y compatibilidad:** La aplicación debe estar optimizada para funcionar de manera eficiente en diferentes dispositivos móviles, incluyendo tanto dispositivos Android como iOS. Debe garantizar un rendimiento óptimo, incluso en dispositivos de gama baja, sin comprometer la experiencia del usuario.

### **Tabla 1**

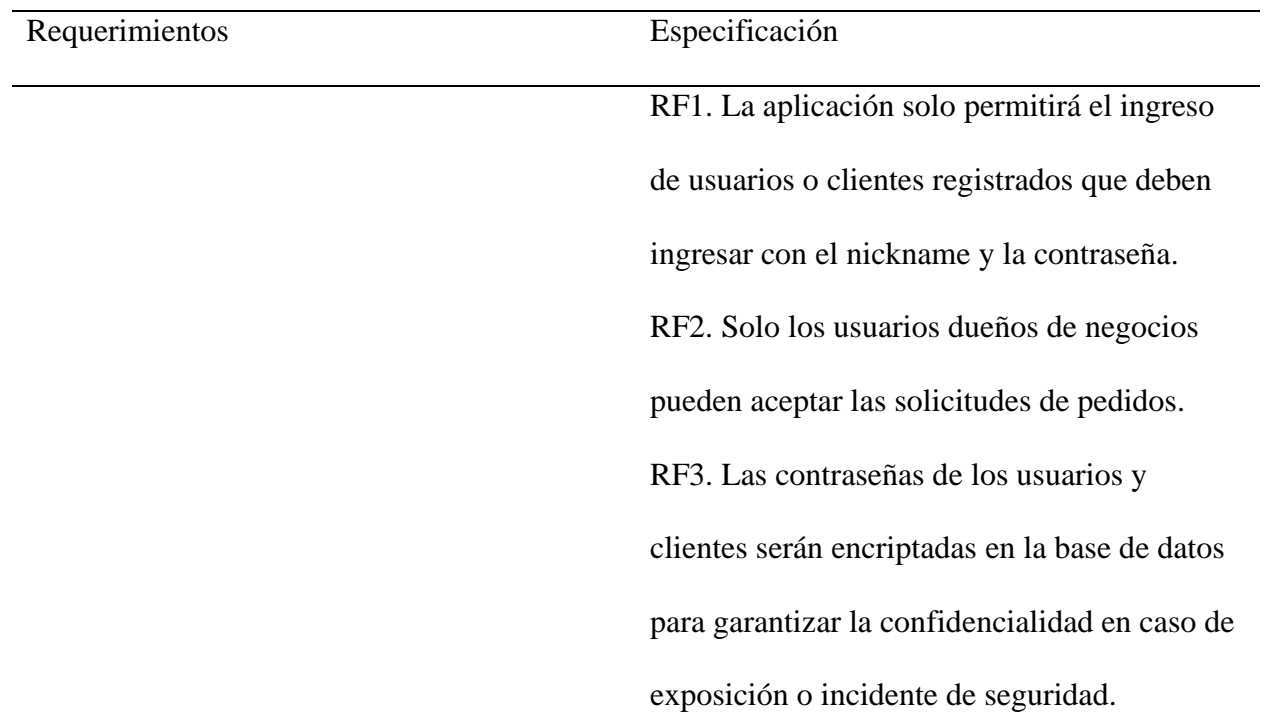

## *Requisitos funcionales y no funcionales*

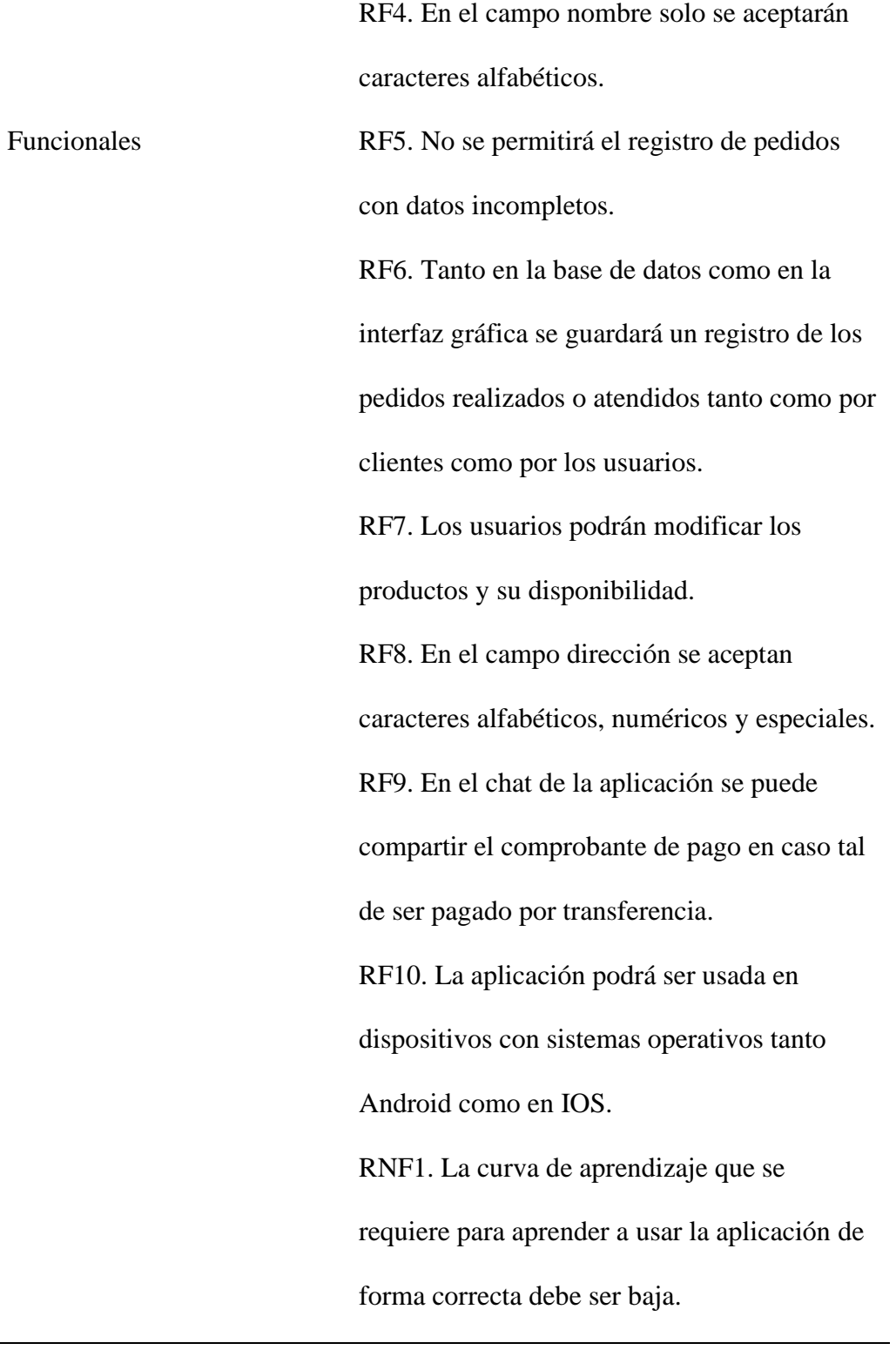

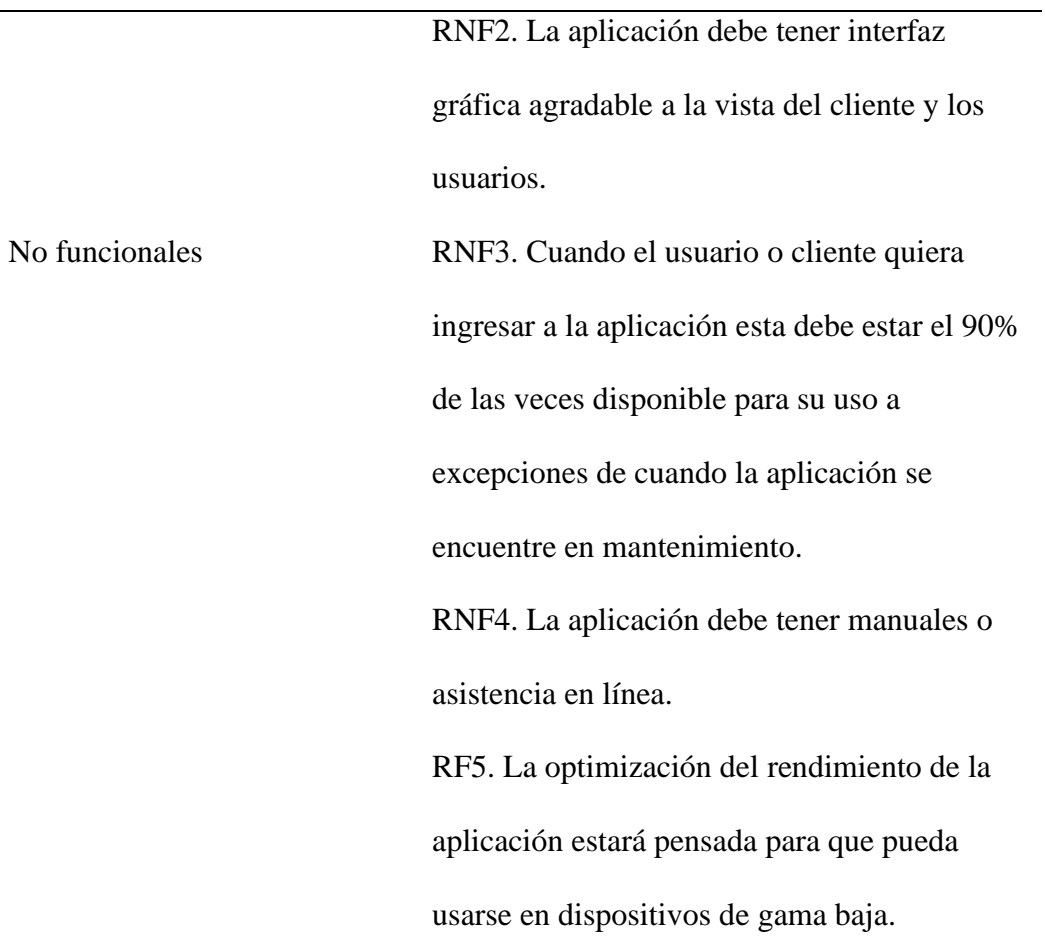

Nota. Está tabla muestra los requisitos funcionales y no funcionales. Fuente. Autoría propia.

# **Tabla 2**

*Herramientas necesarias para el desarrollo de la App*

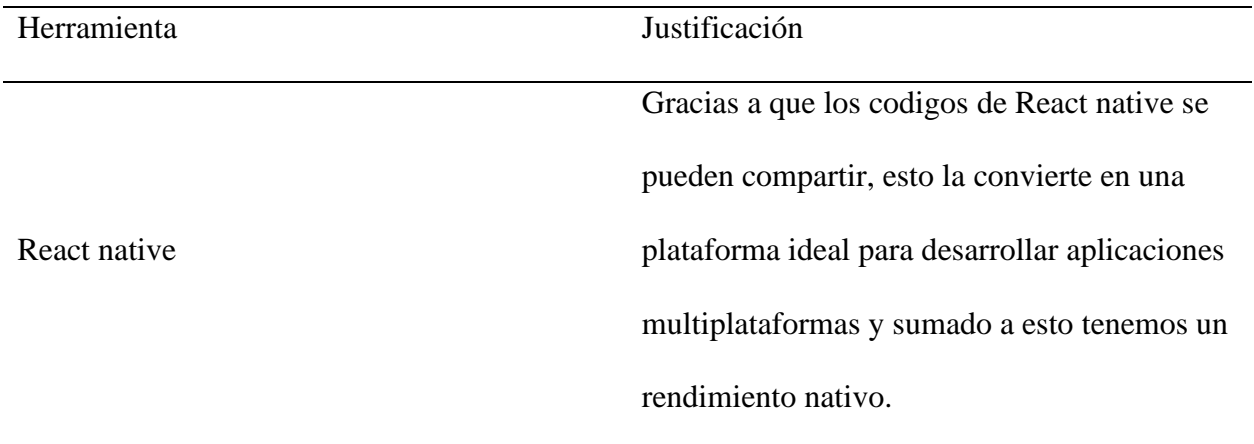

En Android Studio permite la vista previa en varios dispositivos con diferentes sistemas operativos y en distintas resoluciones, sumado a esto tiene una compilación rápida y brinda mucha estabilidad a la hora de emplear su uso. Al contar con ProGuard reduce los códigos y los optimiza al momento de exportar a APK para poder correr la aplicación en dispositivos gama baja. Node Js es un lenguaje de programación sencillo y está basado en JavaScript, que esto permite poder crear aplicaciones de forma sencilla y rápida, al no tener un bloqueo controlado lo convierte en liviano y eficiente. También permite la administración o la gestión de peticiones simultaneas. Visual Studio Code es una herramienta creada o desarrollada por Microsoft con el propósito de editar los códigos fuentes. Este editor de código fuente cuenta con varias características que hacen que sea uno de los más usados, como las extensiones que ayudan a personalizar y a agregar diferentes

Android studio

Node Js

Visual Studio Code

funcionalidades, otra de las características importantes es que es multiplataforma y esto permite que el usuario pueda usarlo en el SO de preferencia.

*Nota.* En esta tabla se aprecia las herramientas necesarias para el desarrollo de la App. Fuente. Autoría propia.

#### **Desarrollo de la aplicación**

#### *Esquema de trabajo de la aplicación*

Hoy en día las matronas que hacen parte de la asociación de venta de arepas del municipio de Luruaco, que realizan la preparación y posteriormente el despacho o la venta de sus productos, la mayoría de estas no cuenta con domicilio y solamente 1 o 2 personas están encargadas de atender los pedidos que se dan de forma presencial. Con el fin de que todas o la mayoría de las ganancias beneficien a la comunidad aledaña al municipio de Luruaco se opta por solo desarrollar la interfaz de las matronas y la de los clientes, ya que se espera que los domiciliarios sean familiares o gente cercana a las matronas.

Además de esto la idea de desarrollar una aplicación también expande los horizontes ya que en caso tal de que no quieran o vean complicado poder abrir locales en otros municipios o ciudades, se da la idea de convertirse en una franquicia.

En la siguiente figura se puede apreciar de forma muy clara las tareas o los pasos para el correcto funcionamiento de la aplicación de LuruArepas para lograr el objetivo del proyecto.

#### **Figura 4**

*Esquema de proceso de la App*

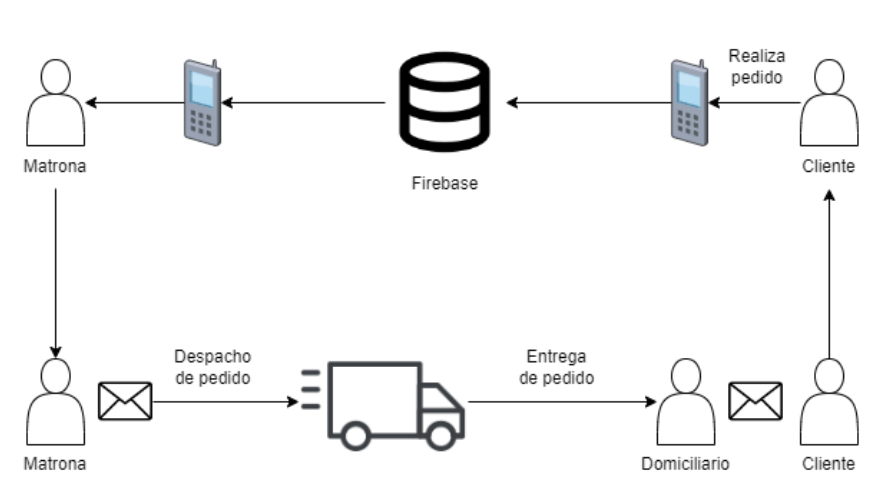

Esquema de trabajo para la gestión de domicilios.

*Nota*. El grafico muestra los procesos de la app. Fuente. Autoría propia.

# *Diagrama de infraestructura*

# **Figura 5**

*Diagrama de infraestructura*

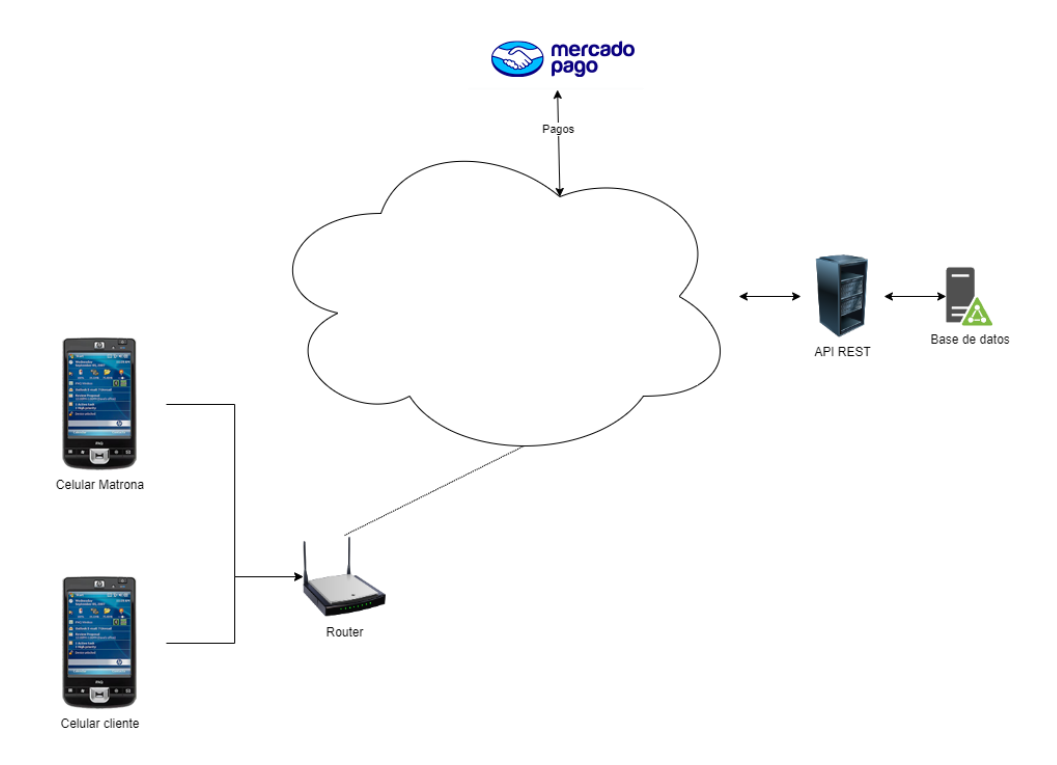

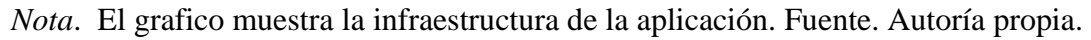

### *Diagrama de caso de uso*

El diagrama de caso de uso se utiliza como una manera de mostrar los comportamientos y representar varios tipos de procesos que en este caso serán procesos sistemáticos, cabe aclarar que los diagramas de caso de uso son un lenguaje de modelado unificado (UML). Gracias al uso de elementos estandarizados, el diagrama de caso de uso es fácil de entender al ser visto por diferentes personas, algunos de esos elementos son:

- **Actor:** Es la representación de un humano que tiene un rol relacionado al funcionamiento del sistema.
- **Sistema:** Este es el que define el alcance del caso de uso.
- **Caso de uso:** Es como se representa una función o un proceso que se describe por medio de un texto.
- **Relaciones:**
	- **Especialización:** Este tipo de relación se usa cuando se presenta un comportamiento similar entre varios casos de uso con la excepción de que existe una variante clave entre ellos, como. Se representa por medio de una flecha simple.
	- **Include:** Se utiliza cuando entre varios casos de uso se presentan una determinada serie de pasos comunes o de observación que suelen ser obligatorias como, por ejemplo: La información de los productos o aceptar el pedido.
	- **Extend:** Se utiliza cuando se quiere describir o representar los comportamientos opcionales que agregan acciones a uno o varios casos de uso.

#### **Figura 6**

*Diagrama de caso de uso*

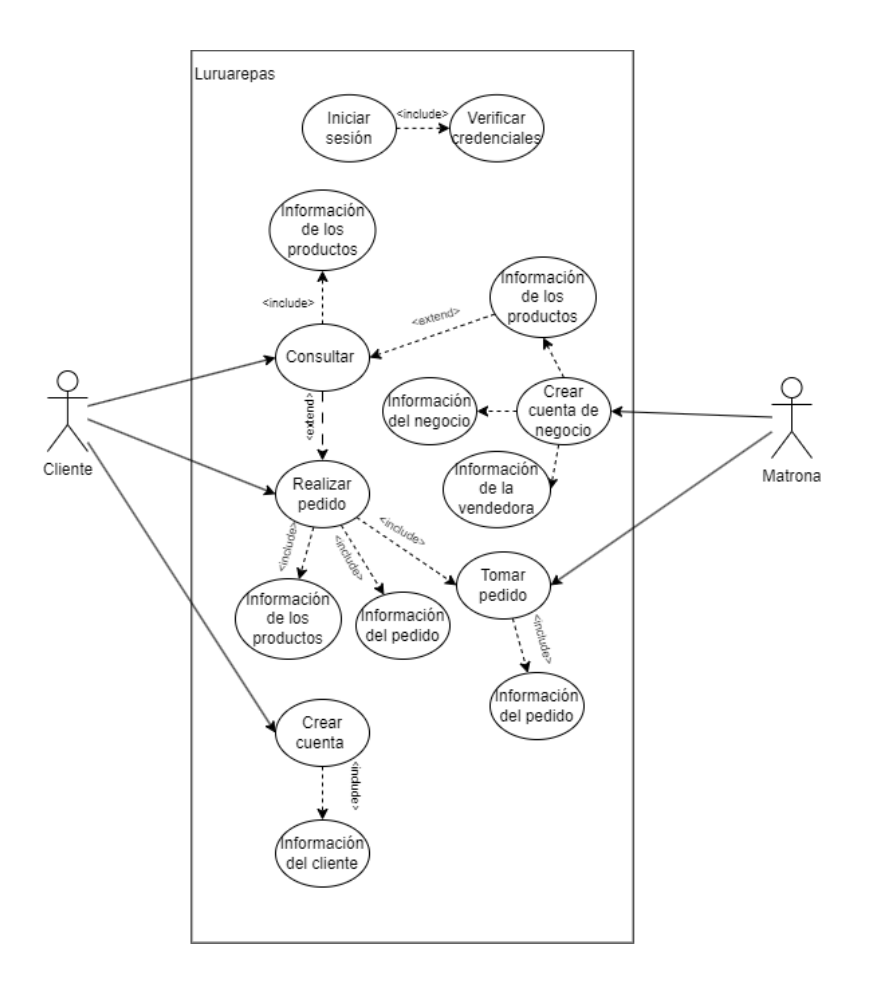

*Nota*. El grafico muestra los comportamientos de cada actor. Fuente. Autoría propia.

## *Diseño de base de datos*

Para garantizar la persistencia de los datos de pedidos en la aplicación LuruArepa se diseñó la base de datos relacional usando el motor de bases de datos MySql. Esto garantiza que los datos de la aplicación se guarden de forma organizada mediante datos estructurados. Gracias a las bases de datos se solventa la necesidad que se tiene de poder guardar o almacenar información y poder conservarla a pesar del tiempo para que cuando llegue el momento de requerir acceder a esa información esté disponible en cualquier momento.

### **Figura 7**

*Diseño de base de datos*

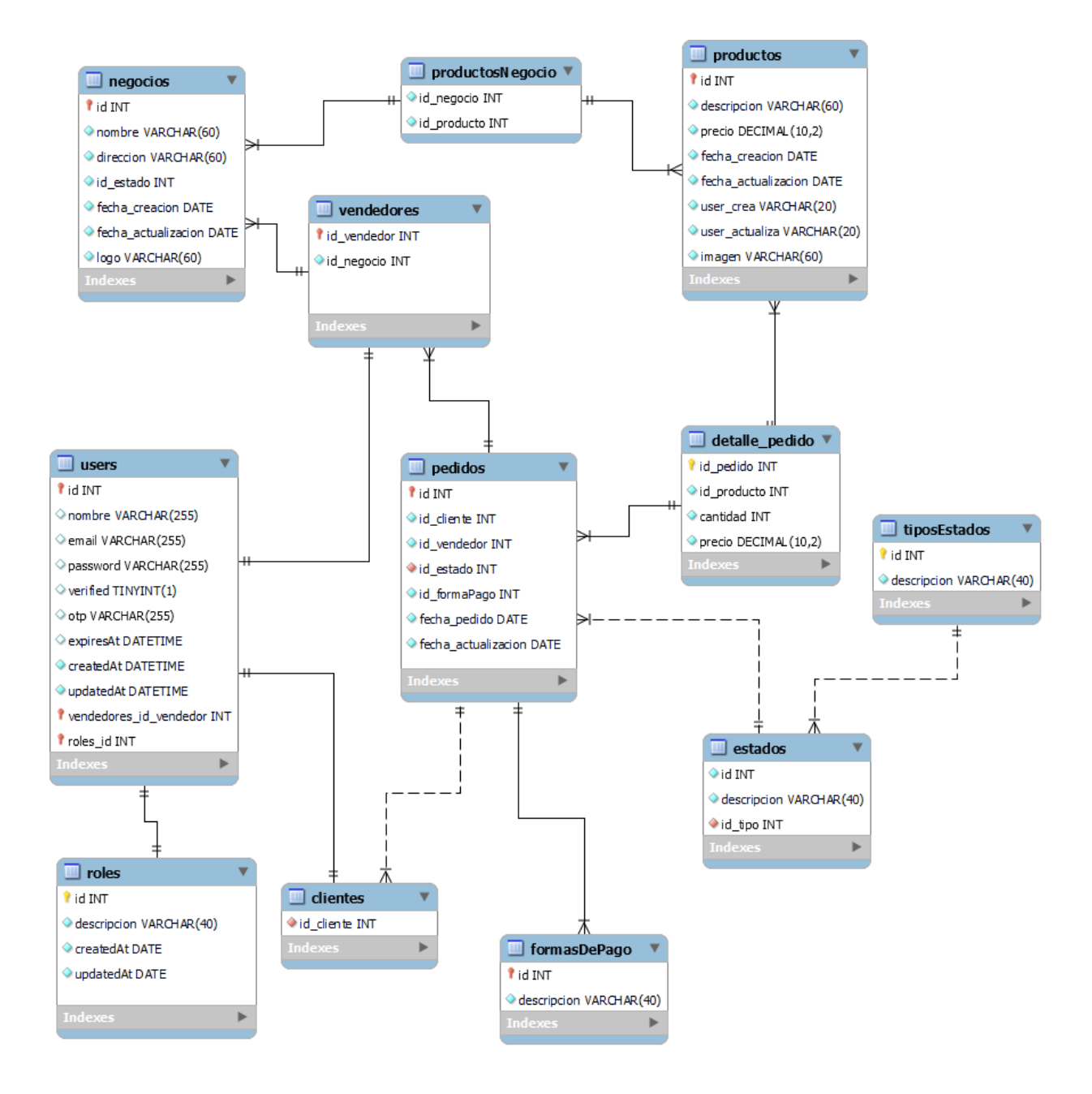

*Nota*. El grafico muestra la estructura de la base de datos con sus tablas, sus campos y relaciones. Fuente. Autoría propia.

### *Mockups de la aplicación*

Como bien se sabe los mockups son una de las primeras fases a la hora de la creación de una aplicación, que es una planificación anticipada que funciona como una guía o una idea inicial de lo que se quiere llegar y puede ser tomada como una base. De esta forma es más eficaz al momento de realizar un prototipo ya que este proceso nos ahorra tiempo y recursos.

La ventaja del uso de estos mockups está en la posibilidad de mostrarlos a los stakeholders del proyecto LuruArepa, y de esta manera poder recibir esas primeras impresiones de parte de los usuarios, lo que resulta muy ventajoso porque se pueden hacer ajustes de manera temprana en diseño de la aplicación usando borrador y lápiz, lo cual representa un ahorro significativo de tiempo y esfuerzo.

Los siguientes son los bocetos preliminares del diseño de las pantallas de la aplicación LuruArepa.

### **Figura 8**

*Diseño de mockups de la App*

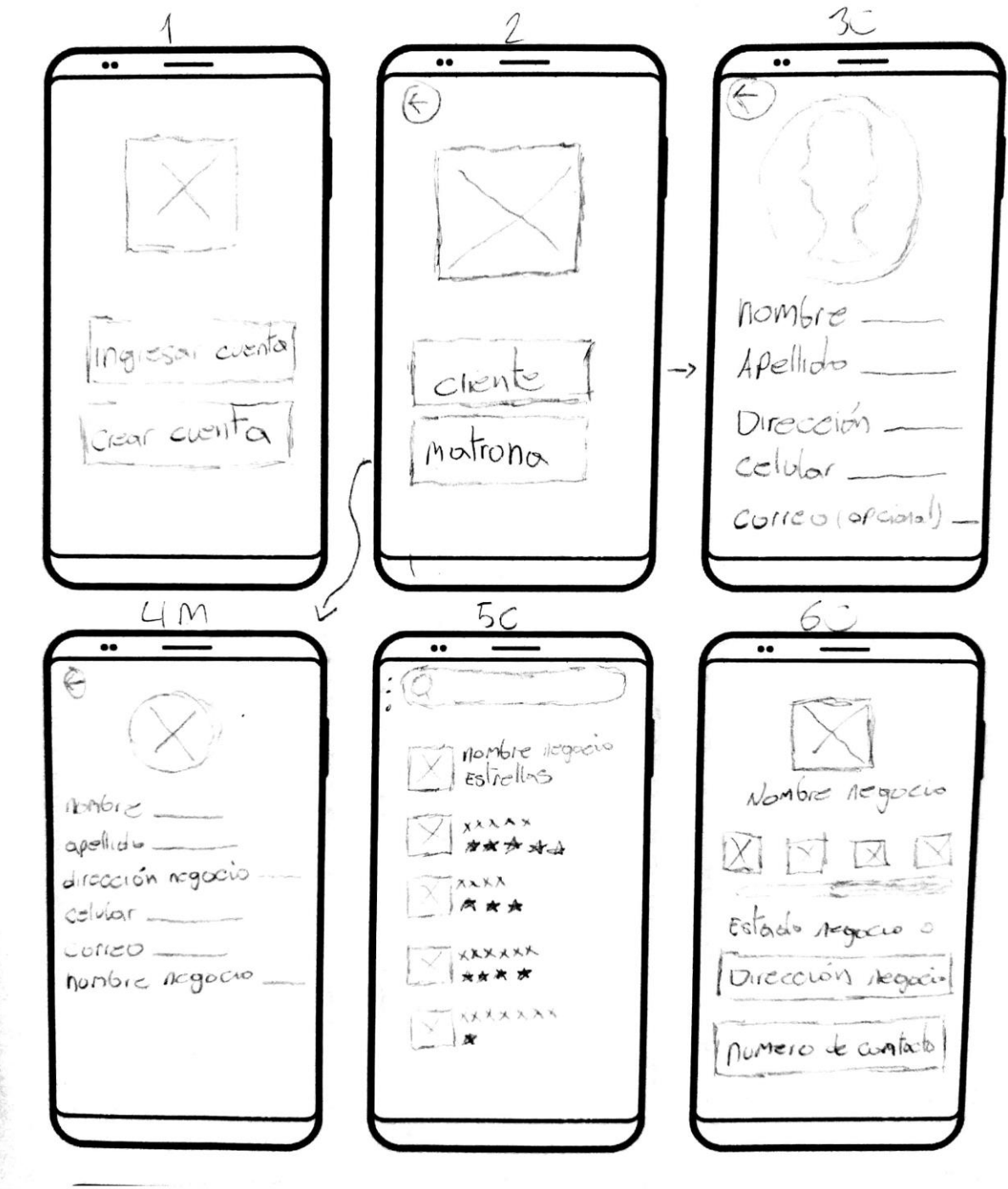

CS Escaneado con CamScanner

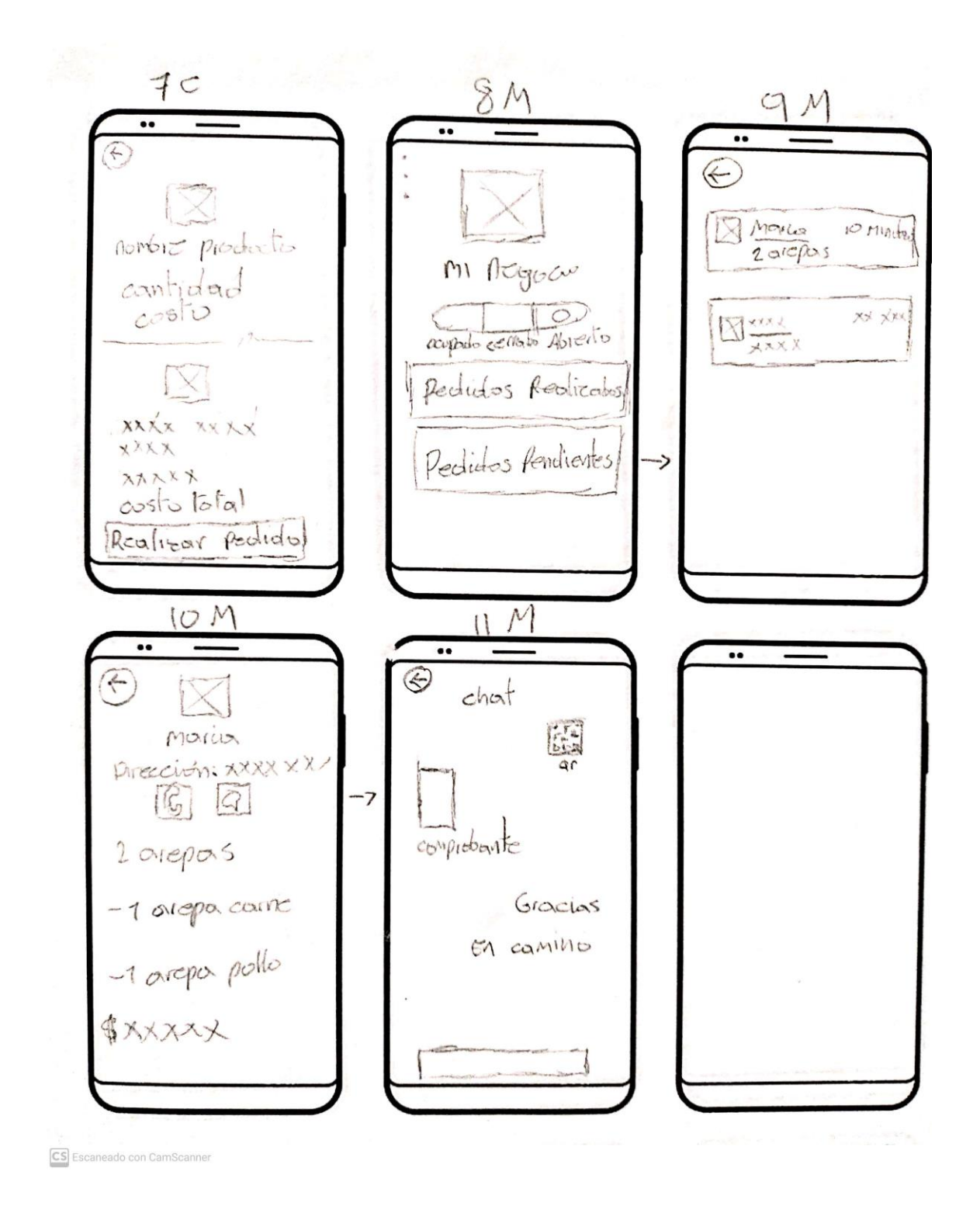

*Nota*. El grafico muestra el diseño de los mockups de la aplicación App, estos bocetos se realizaron a lápiz y muestran las diferentes pantallas de la aplicación con sus respectivos procesos. Fuente. Autoría propia.

## *Diseño gráfico de la aplicación*

**Interfaces.** Se observan las interfaces gráficas diseñadas en la aplicación de Figma [https://www.figma.com/proto/ryD46FEYfyFYCejszRAJ76/App-Arepa-de-Huevo?node-id=168-](https://www.figma.com/proto/ryD46FEYfyFYCejszRAJ76/App-Arepa-de-Huevo?node-id=168-194&scaling=scale-down&page-id=146%3A181&starting-point-node-id=146%3A720) [194&scaling=scale-down&page-id=146%3A181&starting-point-node-id=146%3A720](https://www.figma.com/proto/ryD46FEYfyFYCejszRAJ76/App-Arepa-de-Huevo?node-id=168-194&scaling=scale-down&page-id=146%3A181&starting-point-node-id=146%3A720)

# **Interfaz de la matrona.**

# **Figura 9**

*Diseño de la interfaz de la Matrona en Figma*

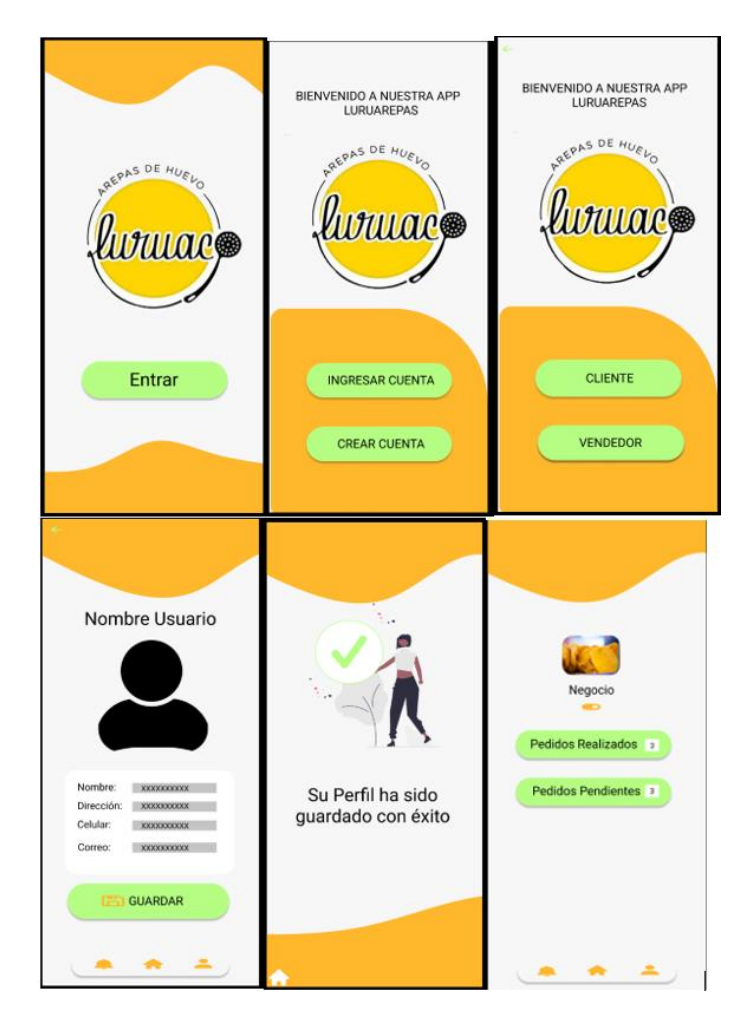

*Nota*. La figura muestra el diseño de la aplicación en Figma en la cual se aprecia el proceso de crear un perfil para las Matronas. Fuente. Autoría propia.

# **Figura 10**

#### Q Buscar en .... Q Buscar en .... Luis Gonzalez Maria Gonzalez Maria Gonzalez<br>321XXXXXXX<br>Calle XX # XX-XX  $\bigcirc$  10 Min  $\rightarrow$  $\sim$  $\,$ 2 arepas 2 arepas  $\bullet$ ⊕ Luis Gonzalez Maria Gonzalez  $\bigcirc$  10 Min >  $\bullet$  $\rightarrow$ 2 arepas 3 Arepa de Huevo 2 arepas  $\bullet$ 2 Arepas de huevo con carne Luis Gonzalez Maria Gonzalez  $\bigodot$  10 Min  $\rightarrow$  $\bullet$  $\,$ 2 arepas 1 Arepas de huevo 2 arepas  $\blacksquare$ Luis Gonzalez Maria Gonzalez  $0$  10 Min  $\rightarrow$  $\bullet$  $\,$ 2 arepas 2 arepas  $\bullet$ Nequi | X | X Total \$3.000 ᆂ  $\rightarrow$ ᆂ  $\blacksquare$  $\blacksquare$  $\blacktriangle$  $\blacksquare$ ᆂ  $\bullet$ Chat Hola, enviar comprobante þ Gracias Pedido va en camino Mensaje......  $\bullet$   $\bullet$ 手

## *Diseño de la interfaz de la Matrona en Figma*

*Nota*. La figura muestra el diseño de la aplicación en Figma en la cual se realiza el proceso para tomar un pedido. Fuente. Autoría propia.

### **Interfaz del cliente.**

## **Figura 11**

*Diseño de la interfaz del cliente en Figma*

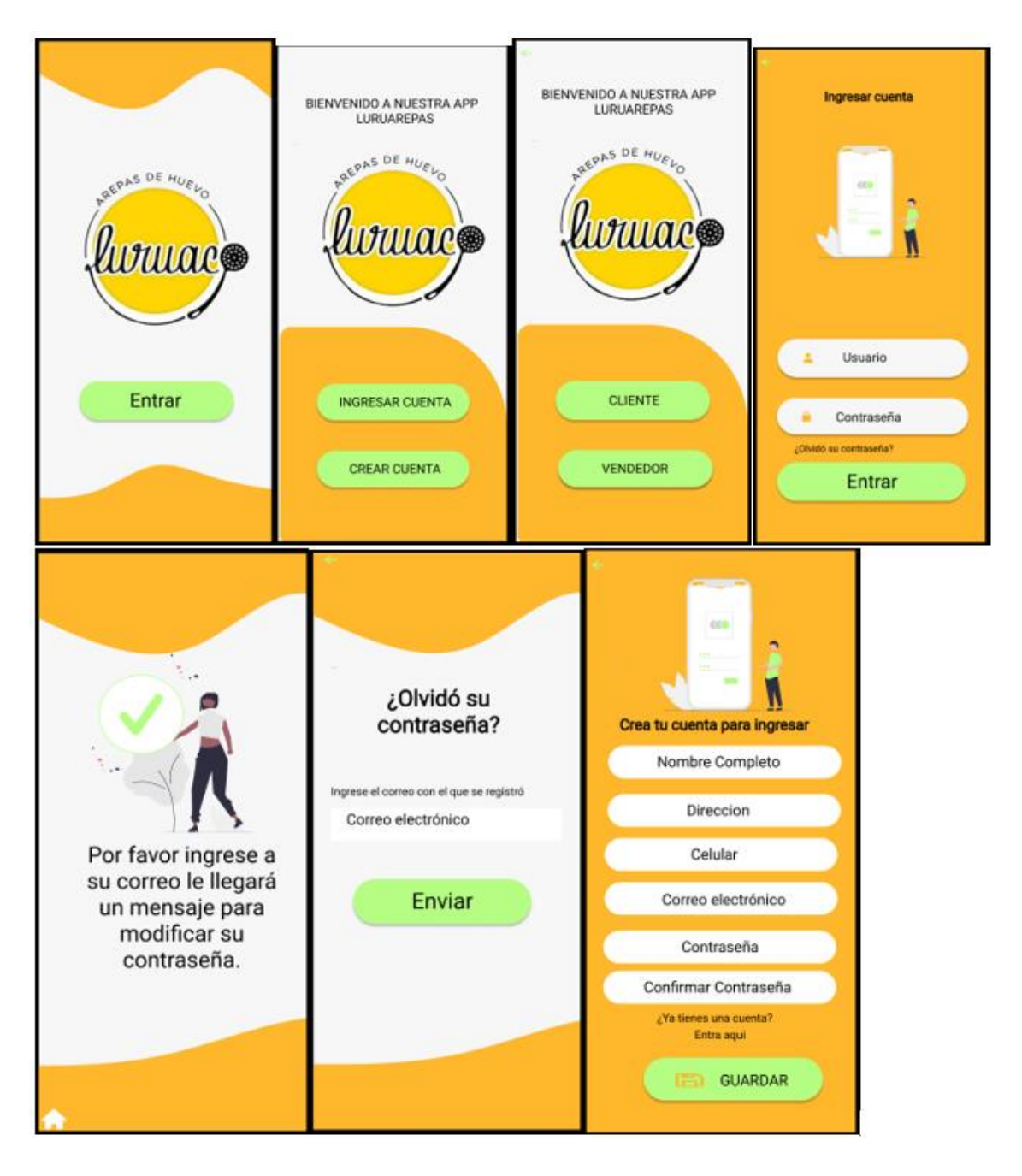

*Nota*. La figura muestra el diseño de los mockups de la aplicación diseñado en Figma en la cual se aprecia el proceso de creación de usuario. Fuente. Autoría propia.

# **Figura 12**

*Diseño de la interfaz del cliente en Figma*

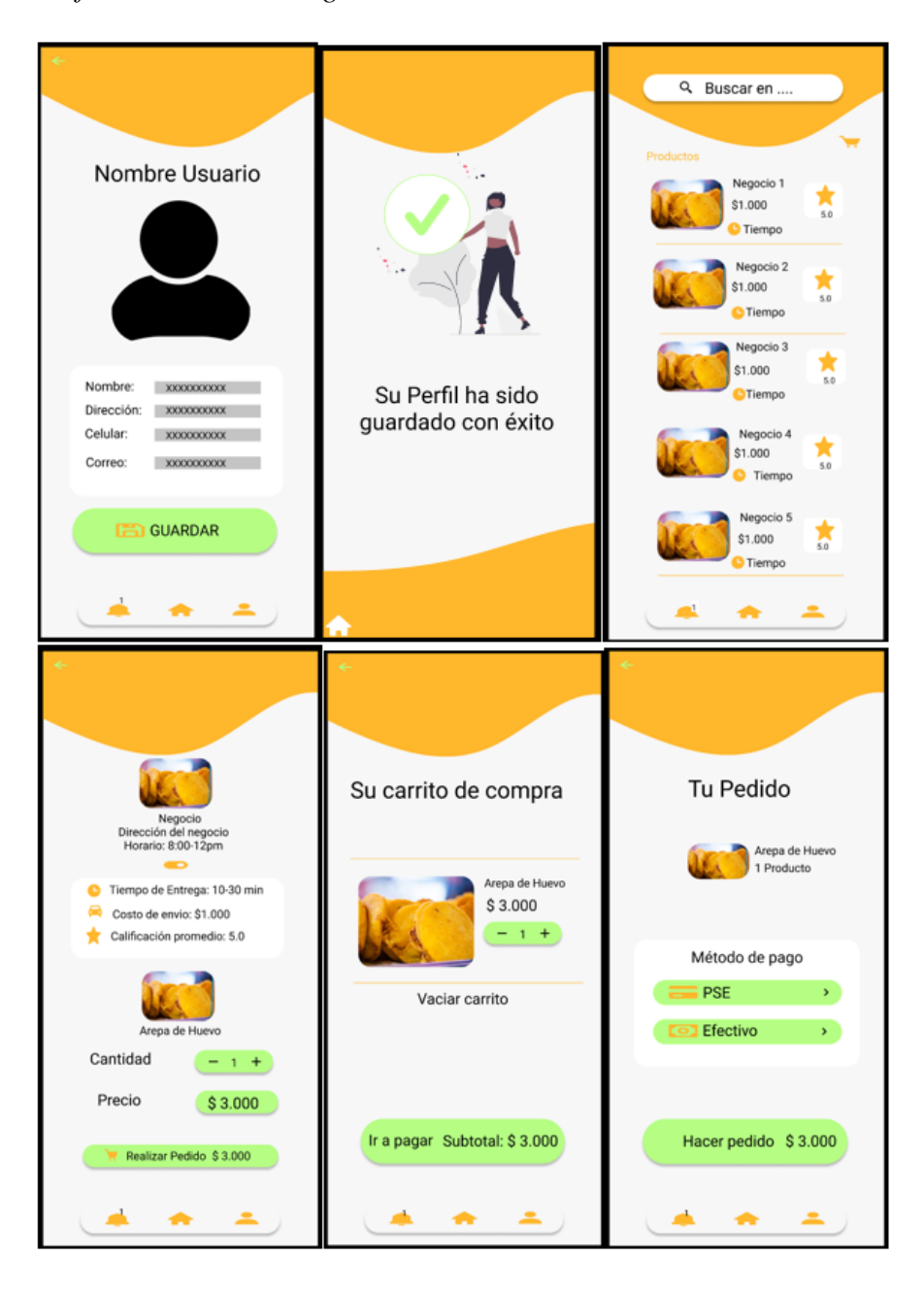

*Nota*. La figura muestra el diseño de la aplicación en Figma en la cual se aprecia el proceso para realizar un pedido. Fuente. Autoría propia.

# **Figura 13**

*Diseño de la interfaz del cliente en Figma*

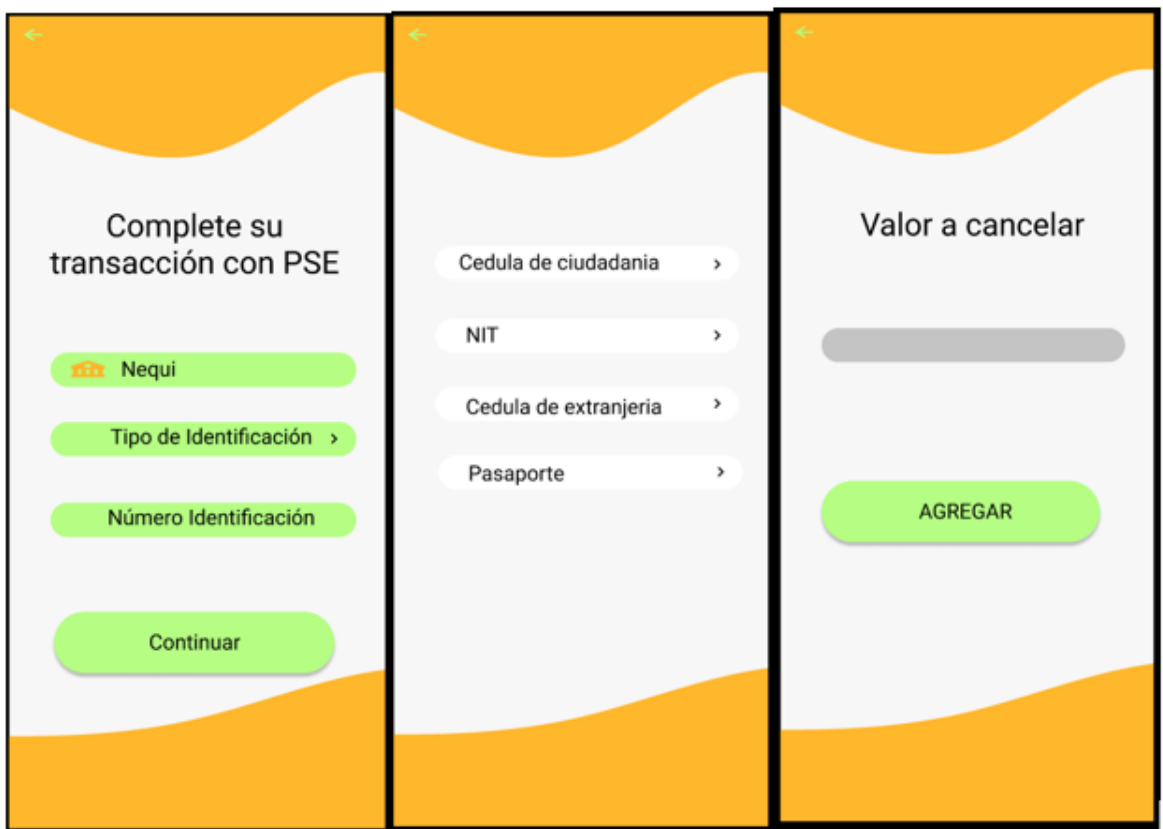

*Nota*. La figura muestra el diseño de la aplicación en Figma. Fuente. Autoría propia.

# **Desarrollo de la App**

En esta etapa, ya con el conjunto de datos preparados en la fase anterior se procede al desarrollo

de la app.

# **Figura 14**

*Funcionamiento de la aplicación en Android Studio*

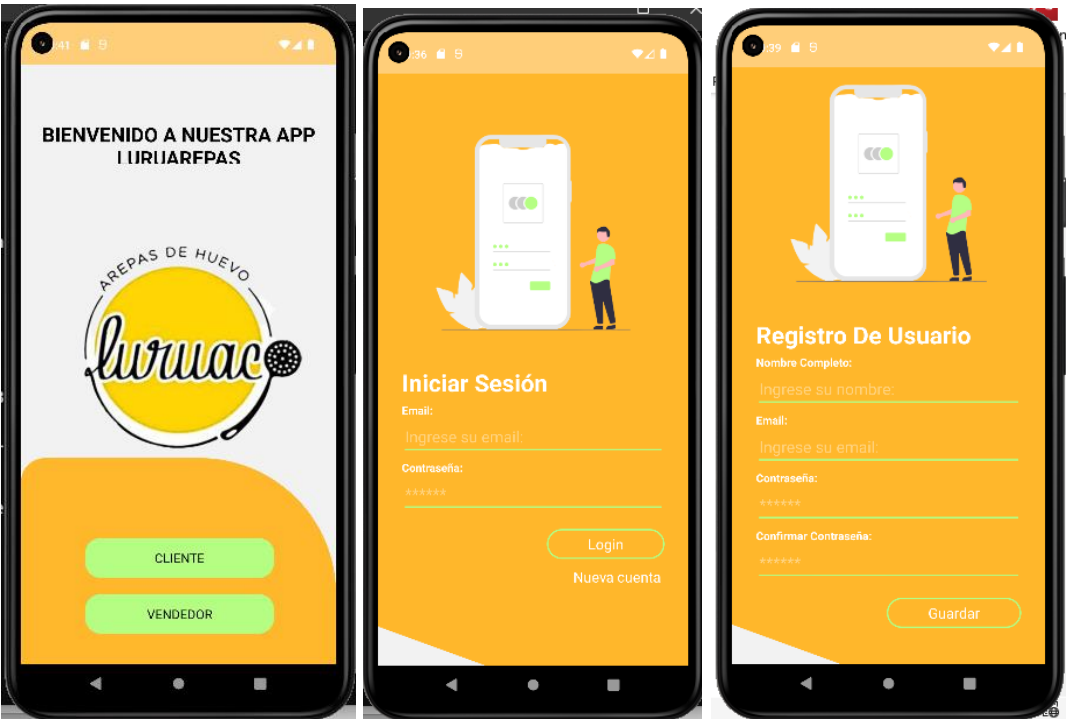

*Nota.* La figura muestra cómo se está ejecutando la aplicación en Android Studio. Fuente.

Autoría propia.

# **Figura 15**

*Funcionamiento de la aplicación en Android Studio*

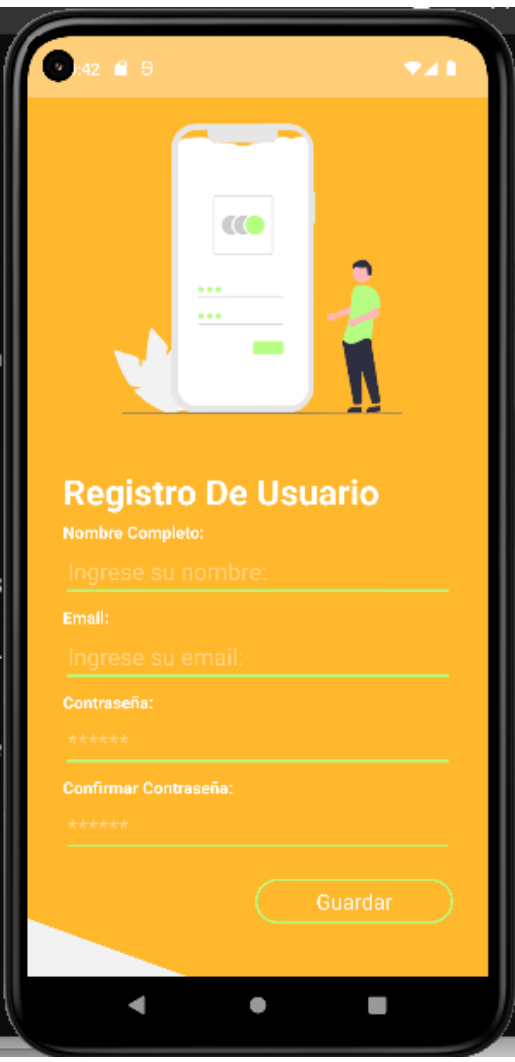

*Nota*. La figura muestra cómo se está ejecutando la aplicación en Android Studio. Fuente.

Autoría propia.

#### **Realización Del Test De Usabilidad**

#### **Test De Usabilidad Del Prototipo De Baja Fidelidad**

Para este caso se utilizó un test informal, específicamente el "Guerrilla test". Se seleccionó este método debido a que para la realización de test formales es necesario realizarlos e un laboratorio, con equipos de grabación sofisticados, normalmente estos test se hacen al final del todo el proceso de desarrollo, la selección de los usuarios se realiza mediante proceso estadísticos para que la muestra sea representativa, y se realizan metódicamente con la finalidad de refutar o descartar una hipótesis, a diferencia de los test informales como el adoptado, que permite hacerlos con mayor agilidad.

En contraste con los expresado anteriormente acerca de los test formales, para realizar test informales como el propuesto basta con tener una cámara web o de móvil para la grabación, se pueden realizar sobre un wireframe como Marvel POP o figma la cual fue la herramienta usada para el prototipo de baja fidelidad, En cuanto a la selección de usuarios, es posible hacerlo con los usuarios disponibles, como compañeros o usuarios de una cafetería. Otra ventaja por la que se escogió este método es que se puede realizar varias veces con el propósito de ir moldeando el desarrollo gradualmente.

#### *Desarrollo Del Método De Evaluación*

Para el desarrollo del test de evaluación, luego de haber seleccionado el método "Test Guerrilla", se desarrolló la siguiente estrategia para probar el prototipo de baja fidelidad, el cual se elaboró con la herramienta Figma. Una vez se tuvo listo el prototipo de baja fidelidad, se procedió con las siguientes etapas:

#### *Inicio del proceso de prueba*

Moderador: Carlo Mario Avila Muñoz.

#### *El objeto de la prueba*

La prueba que se desarrolla tiene como objetivo validar los bocetos iniciales de la aplicación para comercialización de arepas de huevo que se está desarrollando.

### *A que usuario dirigimos la prueba*

Para la selección de los usuarios, se tomaron como sujetos de prueba a personas que son usuarios de aplicaciones móviles de servicio de entrega de comida y las matronas, esto con el fin de saber si la aplicación tiene una curva de aprendizaje baja.

### *Materiales*

Para la realización de la prueba se usó un dispositivo móvil para el registro fotográfico y grabación de videos y evidencia fotográfica, y otro dispositivo móvil donde se ejecutó el prototipo de baja fidelidad desarrollado en la herramienta figma. También se utilizó un planillero y bloc de notas para ir registrando las apreciaciones emitidas por los clientes.

### *Lugar de la prueba*

Inicialmente la prueba se planeó para ser desarrollada solamente en el municipio de Luruaco, sin embargo, para poder realizar la prueba de la interfaz del cliente se optó por realizarse tanto en Luruaco como en el CCAV de Puerto Colombia.

#### *Preparación*

El siguiente es el guion que se preparó para realización de la prueba, se les habló a los usuarios y a las matronas a cerca de la confidencialidad de la información.

#### *Guion para la prueba*

Acuerdo de confidencialidad

*La siguiente es una prueba de usabilidad, la cual vamos a estar documentando a través de vídeo y fotos.*

*Esta información es de carácter académico y no será destinada bajo ninguna circunstancia para otro propósito al mencionado.*

*Buenas tardes, nos encontramos aquí para realizar una prueba de usabilidad de la aplicación LuruArepas.*

*La prueba la vamos a realizar sobre los bocetos iniciales de la aplicación en Figma. De antemano te agradezco mucho la colaboración que me puedas prestar para esta prueba. Primero te aclaro que estos son los bocetos iniciales, por lo que es comprensible que la aplicación no es del todo funcional o tiene una funcionalidad muy básica. Pero la idea es que me regales comentarios críticos o sugerencias de mejora.*

*Lo que vamos a hacer con los clientes es lo siguiente:*

*1. vamos a probar el registro de un cliente.*

*2. Probaremos la consulta de un cliente y el registro de un pedido.*

*Lo que vamos a hacer con las matronas es lo siguiente:*

*1. Vamos a probar el registro de las matronas.*

*2. Probaremos la toma de un pedido.*

*3. Se verificará el pago del producto por parte del cliente.*

Se procedió con la realización test de usabilidad para ello se tuvieron en consideración los siguientes aspectos:

En este caso quien escribe se sentó al lado del usuario, un poco por detrás para poder observar mejor la interacción del usuario con el dispositivo móvil.

### **Resultados de la prueba**

La prueba se desarrolló usando la metodología thinking Aloud, básicamente en esta prueba los que se les pidió a los usuarios es que fueran hablando lo que iban pensando a medida que se

desarrollaba la prueba de la aplicación móvil. En la prueba los usuarios que participaron nos fueron contando lo que iban realizando en la aplicación, lo cual realimento muchísimo y fue de gran beneficio para introducir mejoras en la aplicación.

A pesar de lo benéfico de escuchar las apreciaciones de los usuarios es muy importante que en el momento de la prueba prestáramos atención no tanto en lo que el cliente decía sino en lo que hacía durante la prueba.

Durante el desarrollo de la prueba también se solicitó a un usuario que primero realizara la prueba, y luego comentara de manera muy detallada la experiencia, enfocado en opciones de mejora.

Luego de haber realizado una recopilación detallada de toda la información de los test de usabilidad se resume los que nos expresaron los clientes que fueron objetos de la prueba, lo que se detalla a continuación:

Se le solicito a los usuarios evaluar la aplicación en los siguientes ámbitos:

1. Estética y diseño del 1 al 10 obteniendo como promedio 5

2. Facilidad de uso del 1 al 10 obteniendo como promedio 8

3. Contenidos e información del 1 al 10 obteniendo como promedio 6

4. Utilidad del 1 al 10 obteniendo como promedio 7

En cuanto a los comentarios de mejoras que proporcionaron los clientes, se destacan los siguientes:

- 1. Las matronas manifestaron que tienen dificultad para usar la aplicación por falta de capacitación.
- 2. Algunas pantallas no tienen la opción de retornar a la pantalla anterior.
- 3. Los clientes sugirieron agregar más variedad de productos a la pantalla donde se pueden ver lo que ofrecen las matronas.
- 4. Pocos clientes comentaron respecto al diseño de la aplicación y la paleta de colores.

# **Tabla 3**

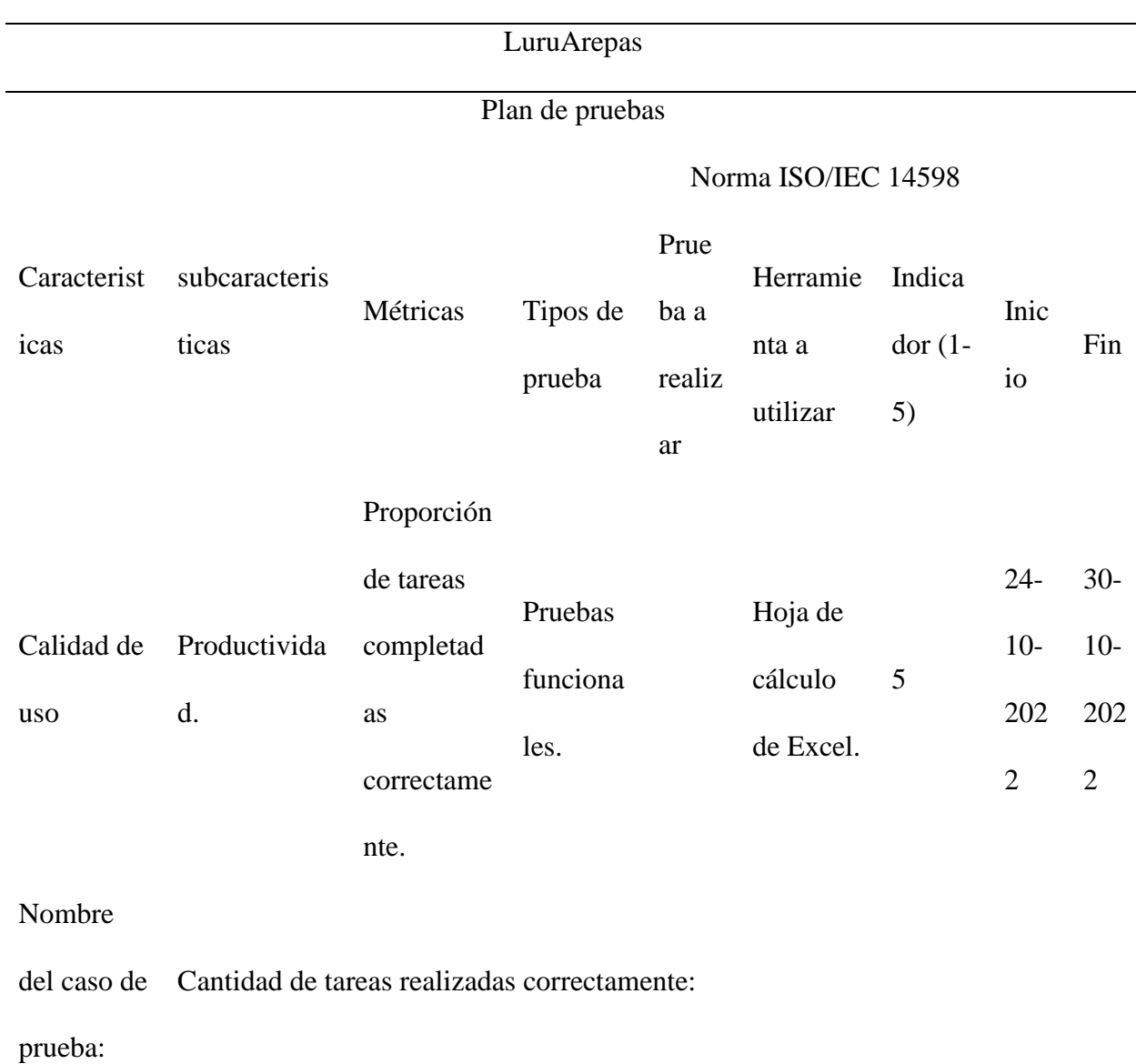

*Matriz de pruebas para medir la productividad*

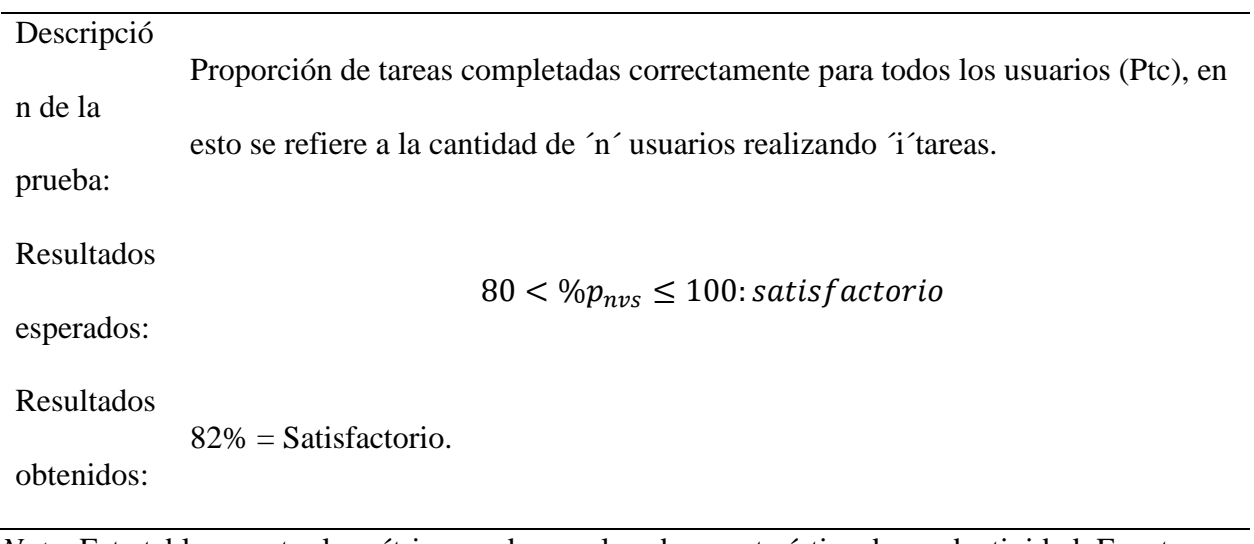

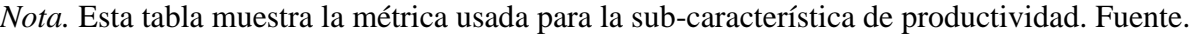

# Autoría propia.

# **Tabla 4**

# *Matriz de prueba para medir eficacia*

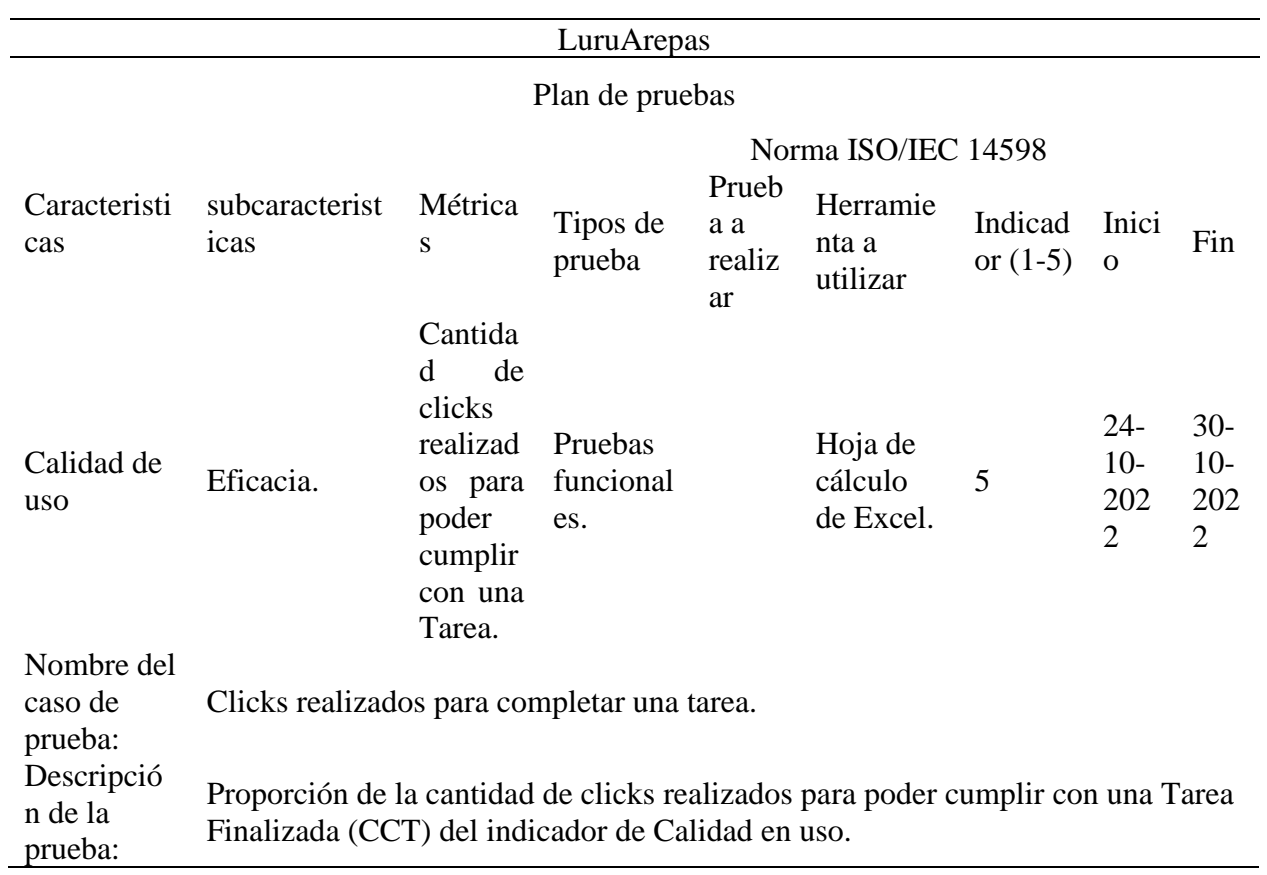

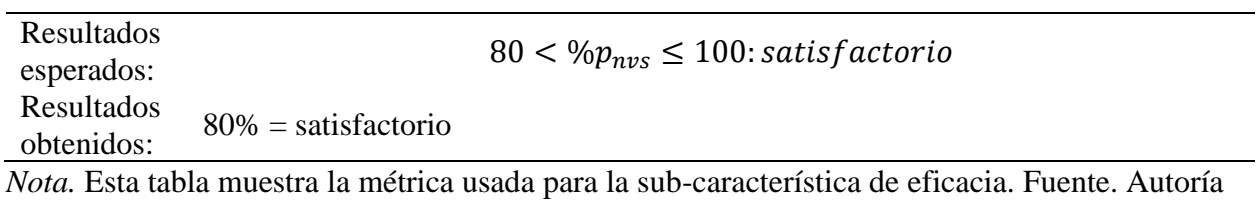

propia.

# **Tabla 5**

*Matriz de prueba para medir la eficacia*

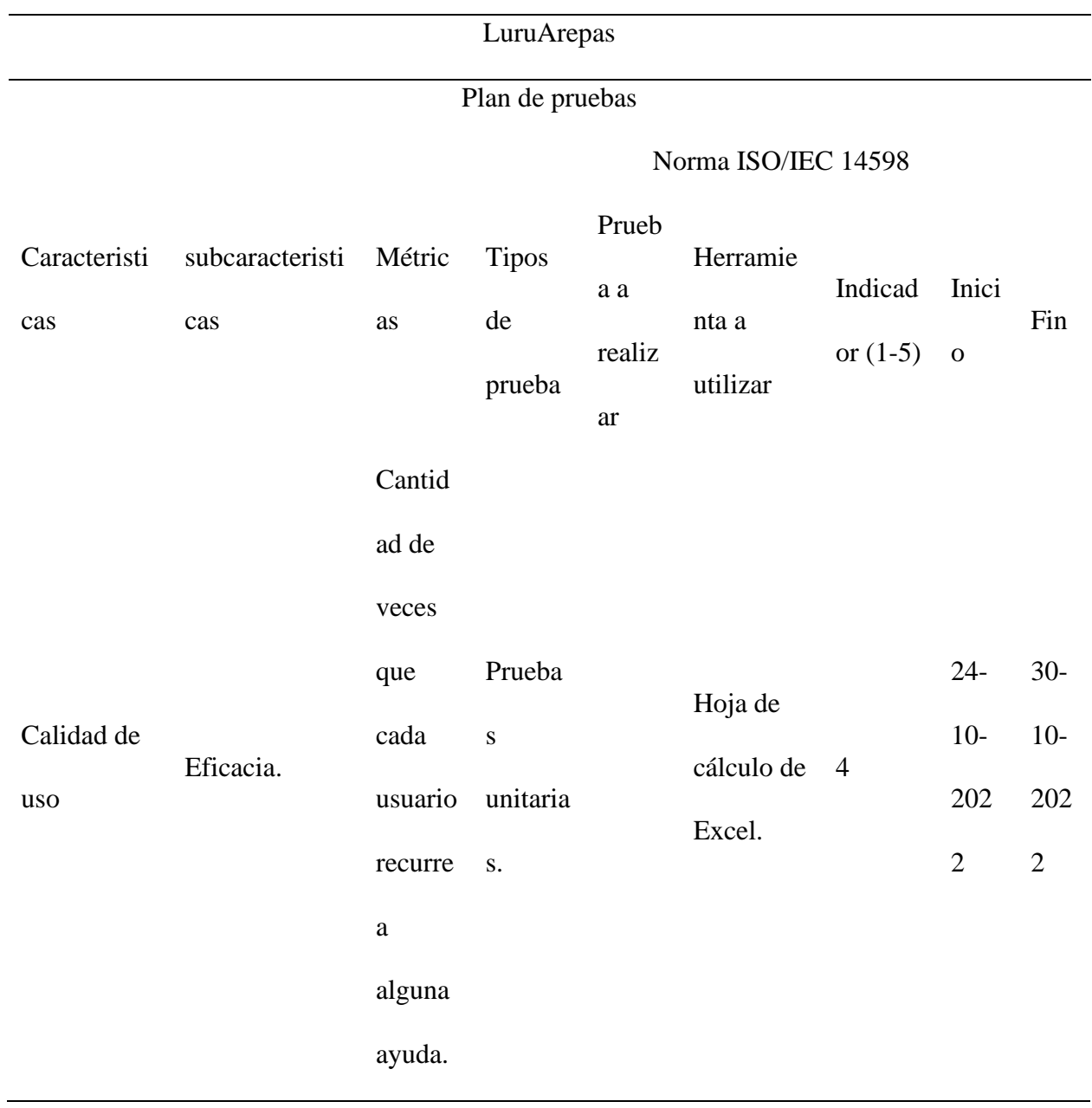

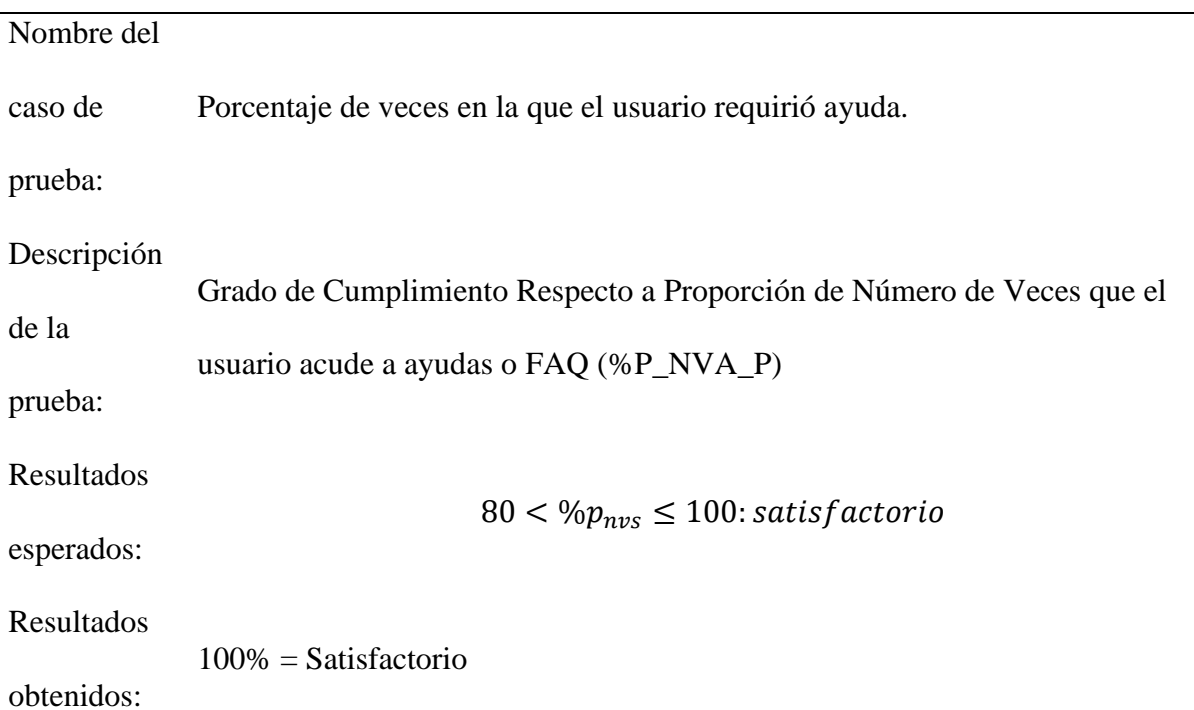

*Nota.* Esta tabla muestra la métrica usada para la sub-característica de eficacia. Fuente. Autoría

propia.

# **Tabla 6**

*Matriz de prueba para medir la satisfacción*

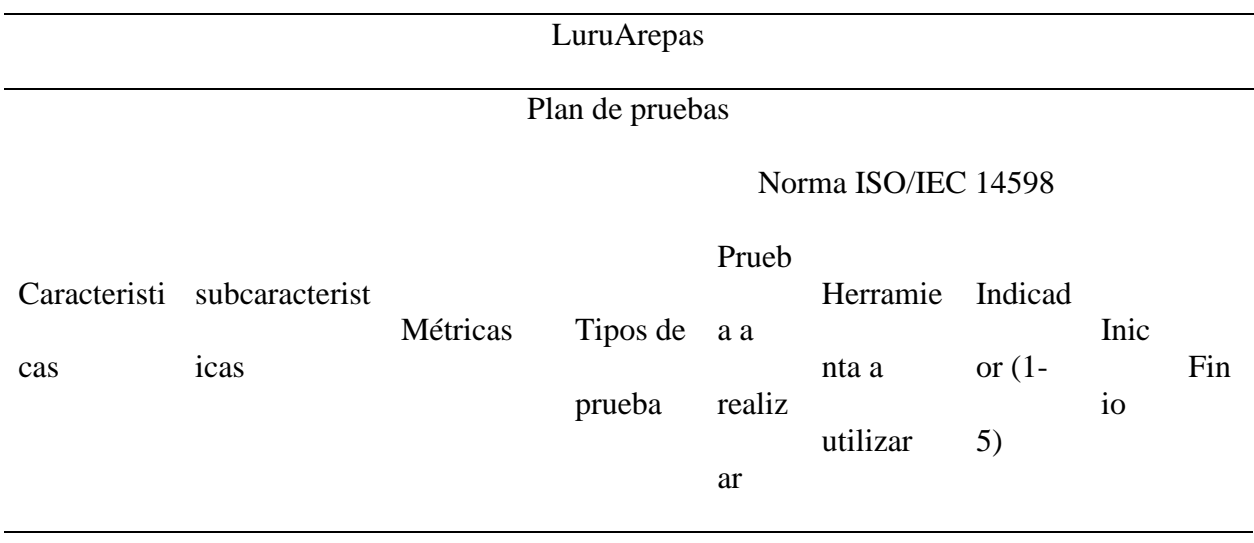

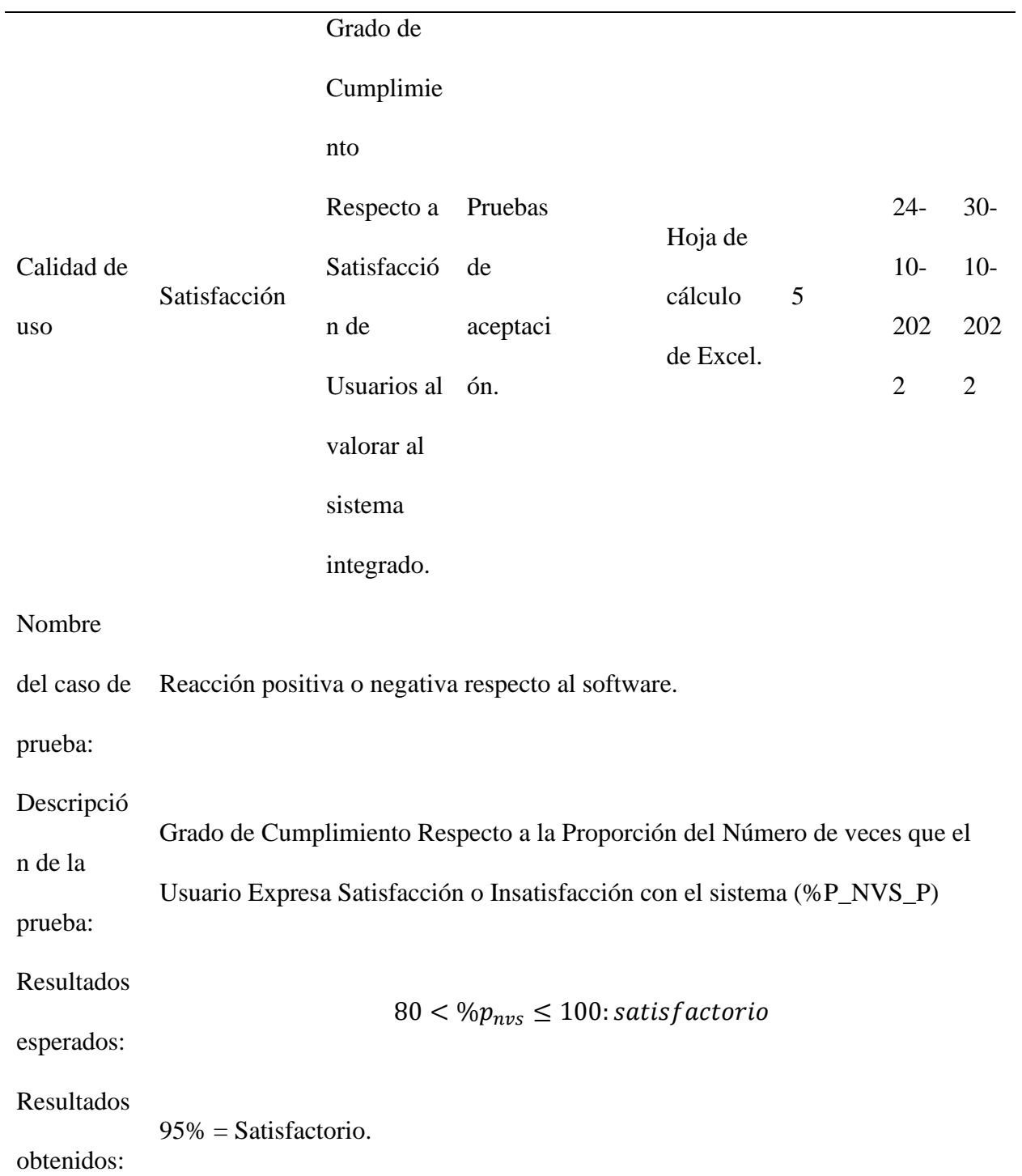

*Nota.* Esta tabla muestra la métrica usada para la sub-característica de satisfacción. Fuente.

Autoría propia.

# 1. EVIDENCIAS

# **Figura 16**

*Reunión con las matronas en el municipio de Luruaco*

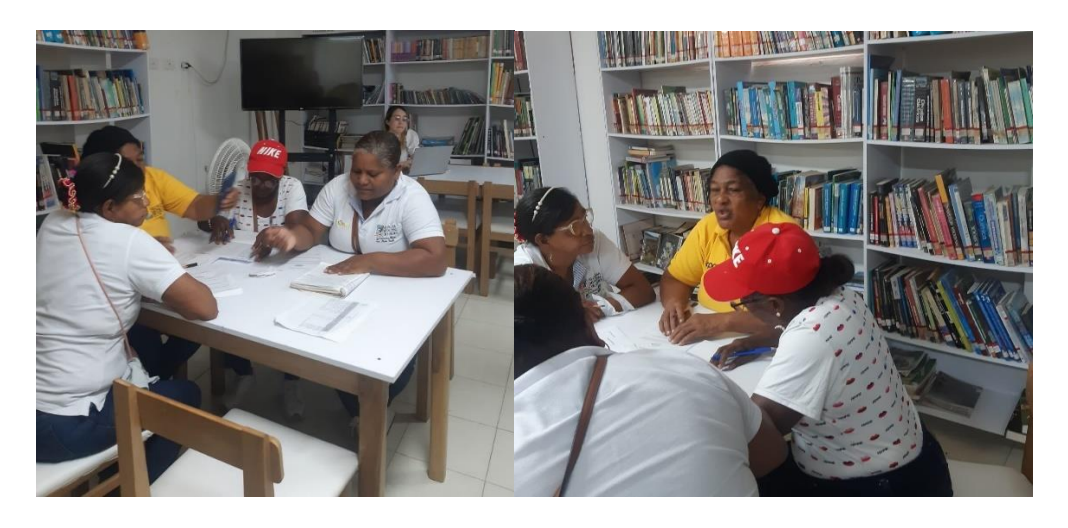

*Nota*. La figura muestra una reunión programada en la mañana con las matronas para mostrar los avances del proyecto. Fuente. Autoría propia.

# **Figura 17**

*Demostración del prototipo de baja fidelidad a las matronas*

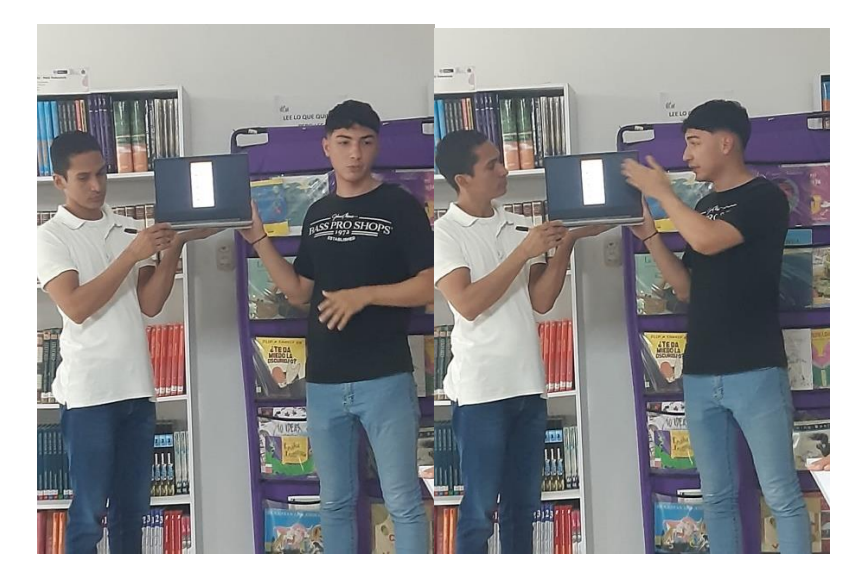

*Nota*. En la figura se observa la presentación del prototipo de baja fidelidad. Fuente. Autoría propia.

### **Figura 18**

*Reunión con las matronas en el municipio de Luruaco*

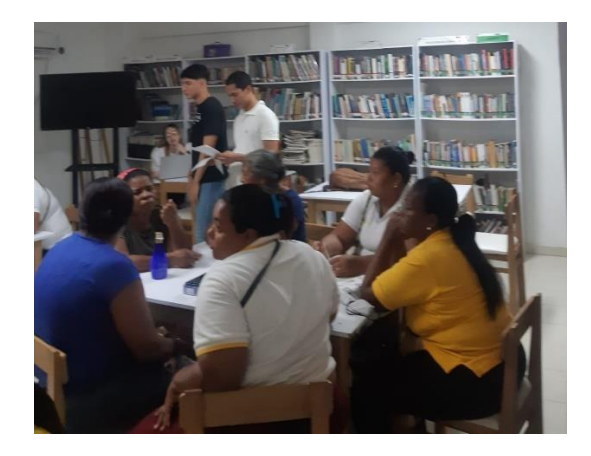

*Nota*. La figura muestra una reunión programada en la mañana con las matronas para mostrar los avances del proyecto. Fuente. Autoría propia.

#### **Evaluación Del Prototipo De Alta Fidelidad**

Para la selección del método de evaluación para esta fase de la elaboración del sistema, se han considerado los siguientes métodos los cuales ya mencionamos en la fase de Baja Fidelidad. Pero tal como se mencionó en esa ocasión. Los test se pueden realizar las veces que sea necesario, por lo que a continuación se mencionan los test que se tuvieron en consideración, son los siguientes:

- Medidas de las prestaciones
- Medidas Subjetivas.
- Pensar en voz alta (thinking aloud)
- Interacción constructiva o aprendizaje por descubrimiento
- Test retrospectivo
- Método del conductor (coaching method)

Para esta fase de evaluación se ha seleccionado el test "Thinking Aloud" pensando en voz alta. Aplicado a través de la metodología "Test guerrilla".

La motivación para la selección del método tiene que ver con la facilidad y versatilidad que este ofrece para su realización.

Las razones para seleccionar el "Test guerrilla" frente a otros métodos obedece a las ventajas que este método ofrece, entre las que se pueden mencionar las siguientes:

-Facilidad de implementación

-Bajo costo en realización de la prueba

- No se necesitan equipos sofisticados

- No es necesaria la utilización de lugares acondicionados para tales fines

- no es necesario la utilización de métodos estadísticos para obtener una muestra representativa de usuarios.

- Los resultados obtenidos son confiables.

### *Desarrollo Del Método De Evaluación*

Para el desarrollo del test de evaluación, luego de haber seleccionado el método "Test Guerrilla", se desarrolló la siguiente estrategia para probar el prototipo de alta fidelidad, el cual se elaboró con versión inicial de la App. Una vez se tuvo una versión beta del prototipo de alta fidelidad, se procedió con las siguientes etapas:

#### *Inicio del proceso de prueba*

Moderador: Carlo Avila

#### *El objeto de la prueba*

La prueba que se desarrolla tiene como objetivo validar el prototipo de alta fidelidad de la aplicación móvil para la comercialización de arepas de huevo.

Para la selección de los usuarios, se tomaron como sujetos de prueba a personas que son usuarios de aplicaciones móviles de servicio de entrega de comida y las matronas, esto con el fin de saber si la aplicación tiene una curva de aprendizaje baja.

### *Materiales*

Para la realización de la prueba se usó un dispositivo móvil para el registro fotográfico y grabación de videos. También se utilizó un PC, debido a que una de las pruebas se realizó en computadora, y otro dispositivo móvil donde se ejecutó el prototipo de alta fidelidad desarrollado en react-native. También se utilizó un plantillero y bloc de notas para ir registrando las apreciaciones emitidas por los clientes.

#### *Lugar de la prueba*

La prueba se planeó para ser desarrollada en el campus de la UNAD.

#### *Preparación*

El siguiente es el guion que se preparó para realización de la prueba, se les habló a los usuarios a cerca de la confidencialidad de la información.

### *Guion Para La Prueba*

#### *Acuerdo de confidencialidad*

*La siguiente es una prueba de usabilidad, la cual vamos a estar documentando a través de vídeo y fotos.*

*Esta información es de carácter académico y no será destinada bajo ninguna circunstancia para otro propósito al mencionado.*

*Buenas tardes, nos encontramos aquí para realizar una prueba de usabilidad de la aplicación luruArepas*

*La prueba la vamos a realizar sobre un prototipado web que permite cierta funcionalidad de la aplicación. De antemano te agradezco mucho la colaboración que me puedas prestar para esta prueba.*

*Primero te aclaro que es comprensible que la aplicación no es del todo funcional o tiene una funcionalidad muy básica. Pero la idea es que me regales comentarios críticos o sugerencias de mejora.*

*Lo que vamos a hacer es lo siguiente:*

*1. vamos a probar el registro de un cliente.*

*2. Probaremos ingresar con la cuenta de un cliente.*

*3. Probaremos la consulta de los productos en la interfaz del cliente.*

*4. Probaremos la realización de un pedido por parte del cliente.*

Una vez en el lugar, a la hora acordada se inició la realización test de usabilidad, para ello se tuvieron en consideración los siguientes aspectos:

En este caso quien escribe se sentó al lado del usuario, un poco por detrás para poder observar mejor la interacción del usuario con el dispositivo móvil.

#### **Resultados de la prueba del prototipo de alta fidelidad**

La prueba se desarrolló usando la metodología thinking Aloud, básicamente en esta prueba los que se les pidió a los usuarios es que fueran hablando lo que iban pensando a medida que se desarrollaba la prueba de la aplicación móvil. En la prueba los usuarios que participaron nos fueron contando lo que iban realizando en la aplicación, lo cual realimento muchísimo y fue de gran beneficio para introducir mejoras en la aplicación.

Se observo detalladamente como se desenvolvía el usuario a la hora de querer utilizar las funciones de la aplicación y si en algún momento tenía dudas respecto a que paso seguía para

finalizar los procesos como los de compra o creación de usuarios y gracias a lo intuitiva que es la aplicación no hubo inconvenientes con gente familiarizada con la tecnología.

Luego de haber realizado una recopilación detallada de toda la información de los test de usabilidad del prototipo de alta fidelidad se resume los que nos expresaron los clientes que fueron objetos de la prueba, lo que se detalla a continuación:

Después de terminar la prueba se les pidió a los usuarios que calificaran del 1 al 10 los siguientes aspectos:

- 1. Facilidad en uso.
- 2. Utilidad.
- 3. Estética y diseño.
- 4. Optimización.

### **Figura 19**

#### *Gráfico de los resultados de la prueba*

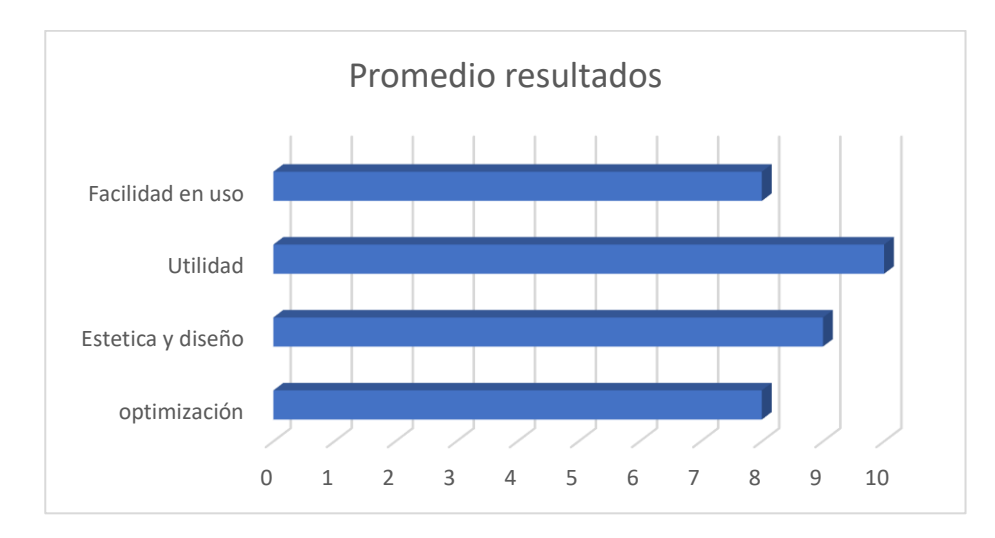

*Nota*. El grafico muestra el promedio de los resultados. Fuente. Autoría propia.
En cuanto a los comentarios de mejoras que proporcionaron los clientes, se destacan los siguientes:

- 1. Los clientes sugirieron la inclusión de un campo opcional para tomar una foto del producto.
- 2. Un cliente sugirió que la aplicación tenga una opción de soporte en caso de sufrir algún inconveniente a la hora de realizar un pedido.

## **Discusión**

Existen herramientas que brindan la oportunidad de validar las aplicaciones en sus fases de diseño y desarrollo lo que permite mejoras durante cada fase, lo cual tiene mucha aplicabilidad cuando se usan metodologías de desarrollo agiles. Estas herramientas son muy importantes porque permiten corregir fallos o realizar mejoras o corregir fallas de diseño en la solución que se está desarrollando, con estas herramientas nos referimos a los test de usabilidad. Es muy beneficioso realizar estos test desde el inicio de la aplicación, incluso desde los bocetos iniciales, ya que esto permite ahorrar recursos al poder hacer ajustes sin impactar la aplicación de manera significativa, contrario a lo que sucede si los ajustes se realizan en etapas más avanzadas del proyecto.

Para la realización de test formales es necesario realizarlos y un laboratorio, con equipos de grabación sofisticados, normalmente estos test se hacen al final del todo el proceso de desarrollo, la selección de los usuarios se realiza mediante proceso estadísticos para que la muestra sea representativa, y se realizan metódicamente con la finalidad de refutar o descartar una hipótesis. Para realizar test informales basta con tener una cámara web o de móvil para la grabación. Sobre un wireframe como Quant-ux, la cual fue la herramienta usada para el prototipo de alta fidelidad.

## **Limitaciones**

El desarrollo de la aplicación móvil estará limitado al uso exclusivo por parte de la asociación de productoras de arepas de huevo del municipio de Luruaco. En este proyecto, no se tomarán en consideración la competencia entre negocios en cuanto a precios y servicios. El enfoque estará centrado en mejorar el servicio de atención al cliente de la asociación y aumentar las ventas del producto a través de la comodidad y conveniencia ofrecidas por la aplicación móvil.

En muchas ocasiones se habla del desarrollo de aplicaciones móviles como la tendencia que marcará la pauta hacia el futuro sin embargo hay que seguir madurando las ideas para el desarrollo de este tipo de proyectos, teniendo en cuenta que la curva de aprendizaje en una aplicación puede afectar los tiempos de entrega, el reto que representó para los autores el aprendizaje de un nuevo leguaje, muchas nuevas formas de hacer las cosas en ocasiones se convirtieron en limitantes, la falta de tiempo, el cruce con actividades académicas y laborales, es así como llegados a este punto hay muchas cosas que se pudieron hacer de mejor forma y que se dejan a consideración para mejoras. La recolección de información fue un factor que limitó mucho el desarrollo del proyecto máxime teniendo en cuenta que el proyecto se inició en al año 2022, justo después de haber salido de esa terrible pandemia y que condicionó de manera significativa las salidas de campo.

## **Conclusiones**

Se realizó el test de usabilidad con el prototipo de baja fidelidad usando un test informal por lo cual, fundamentados en los argumentos expuestos, se concluye que es posible la realización del test guerrilla, sin necesidad de emplear demasiados recursos, además la documentación revisada da cuenta de que los resultados del método son muy prácticos y tienen mucha validez.

El diseño centrado en el usuario garantiza que los productos innovadores o disruptivos reúnan las características de usabilidad necesarias para garantizar el éxito.

La realización del test guerrilla permitió obtener realimentación del usuario en varios aspectos, lo que permite el mejoramiento de la aplicación. De esta manera el usuario se sentirá más a gusto con la aplicación lo que garantiza que el producto final tiene los requerimientos que el cliente necesita y la facilidad de uso para el desarrollo del inventario forestal. Y se garantiza que la aplicación cumple con los objetivos propuestos, esto teniendo en cuenta que es el usuario quien finalmente va a estar interactuando con el aplicativo y quien experimentará de primera mano los dolores o satisfacciones que cause el producto.

La experiencia que dejo el desarrollo de la aplicación ha sido muy importante para los autores del proyecto, ya que el aprendizaje de nuevas tecnologías que fueron necesarias para el correcto funcionamiento de la aplicación represento un reto y a su vez el poder realizar un proyecto donde la comunidad fuese la principal beneficiada, generó un gran nivel de satisfacción por el trabajo realizado, donde los valores unadistas están presentes, porque se puede usar el conocimiento adquirido para ayudar a solucionar un problema del entorno, lo que conduce a un sentimiento de esperanza al poder contribuir con proyectos al mejoramiento de la comunidad.

Esta es una primera versión de la aplicación la cual incluye funcionalidades básicas para pagos y entregas del producto, hacia futuro deben desarrollarse módulos que incluyan mejoramiento para las paseras de pago y mejor manejo de domicilios.

## **Referencias**

- Aguilar Castañeda, C. J., & Uriarte, D. O. (2023). *Aplicación móvil multiplataforma basada en la metodología Mobile-D para la gestión de pedidos y reservas en el restaurante Torete's Virú*. https://repositorio.ucv.edu.pe/handle/20.500.12692/110926
- Avila Pérez, M. (2021). Modelo de predicción de deserción estudiantil, apoyado en Tecnologías De Data Mining, en un curso de primera matrícula de la Escuela ECBTI De La UNAD. [UNAD]. In *repository.unad.edu.co*. https://repository.unad.edu.co/handle/10596/42544
- Bogner, J., & Merkel, M. (2022). To Type or Not to Type? A Systematic Comparison of the Software Quality of JavaScript and TypeScript Applications on GitHub. *Proceedings - 2022 Mining Software Repositories Conference, MSR 2022*, 658–669. https://doi.org/10.1145/3524842.3528454
- Bucheli, L. A., Cargua, M. P., Araujo, H. R., & Toasa, R. M. (2021). EVALUACIÓN DEL DESEMPEÑO DE METODOLOGÍAS DE DESARROLLO DE SOFTWARE EN APLICACIONES MÓVILES. *-Ecuador: Editorial UISRAEL, Agosto 2021. 284 Páginas; 21, 0 x 29, 7*, 251. https://www.researchgate.net/profile/Maryory-Urdaneta-2/publication/353826882\_Sistema\_de\_seguimiento\_de\_requerimientos\_eventos\_e\_incident es\_para\_los\_clientes\_de\_la\_empresa\_TELCONET\_SA\_en\_la\_ciudad\_de\_Quito/links/6113 d39b1e95fe241ac5c3d5/Sistema-de-seguimi
- Chen, Q., & Tang, X. (2023). A Summary of Research on Flow Theory Based Interactive Mobile Advertising Design. *Proceedings of the 2nd International Conference on Culture, Design and Social Development (CDSD 2022)*, 420–427. https://doi.org/10.2991/978-2-38476-018- 3\_48
- Contreras, T. B. (2015). *Breve revisión del lenguaje de desarrollo Swift*. http://ccc.inaoep.mx/~balderas/documents/SG-Swift-2015.pdf
- Cuello, J., & Vittone, J. (2013). *Diseñando apps para móviles*. José Vittone Javier Cuello, 2013.

https://books.google.com.co/books?id=ATiqsjH1rvwC&printsec=frontcover&dq=  $editions:nVeUUJbyIngC&hI=$ 

- Danielsson, W. (2016). React Native application development. *Linköpings Universitet, Swedia*, *10*(4), 10. https://www.diva-portal.org/smash/get/diva2:998793/FULLTEXT02.pdf
- García, E., Oriana, K., Cruzado, G., & Arturo, J. (2022). *Aplicativo móvil mediante la metodología Mobile-D para la mejora del registro de equipos en la Municipalidad Provincial de Sullana*. https://repositorio.ucv.edu.pe/handle/20.500.12692/109229
- González Cosgaya, D. (2021). *Desarrollo de aplicación multiplataforma para la prevención de riesgos laborales con Xamarin* [Universidad de Valladolid]. https://uvadoc.uva.es/handle/10324/50308
- Gonzalez Moreno, E. (2017). *Desarrollo de un aplicativo móvil nativo que permita gestionar los domicilios de la empresa "tu pan gourmet" en el municipio de ocaña norte de santander bajo la tecnología android y utilizando la metodología mobile-d*. http://repositorio.ufpso.edu.co/bitstream/123456789/1132/1/30849.pdf
- Granollers i Saltiveri, Toni., Lorés Vidal, J., & Cañas Delgado, J. Juan. (2012). Diseño de sistemas interactivos centrados en el usuario. *Diseño de Sistemas Interactivos Centrados En El Usuario*, 0–0. https://elibro-net.bibliotecavirtual.unad.edu.co/es/ereader/unad/56326
- Grijalva, B., & Gianina, F. (2016). *Evaluación de la usabilidad de la plataforma de aprendizaje virtual "Aprendamos Más" con su grupo objetivo*. http://dspace.casagrande.edu.ec:8080/handle/ucasagrande/876
- Kaushik, V., Gupta, K., & Gupta, D. (2020). React Native Application Development. *4th International Conference on Cyber Security (ICCS)*, *7*(3), 285–292. https://papers.ssrn.com/sol3/papers.cfm?abstract\_id=3330011
- Krahmer, E., & Ummelen, N. (2004). Thinking about thinking aloud: A comparison of two verbal protocols for usability testing. *IEEE Transactions on Professional Communication*, *47*(2), 105–117. https://doi.org/10.1109/TPC.2004.828205
- León Ardila, K. Y. (2020). *Metodologías ágiles como herramientas fundamentales para el desarrollo de emprendimientos.*
- Lizárraga Osuna, K. A. (2020). *mplementación de Flutter para el desarrollo de aplicaciones móviles nativas en iOS y Android* [Universidad Politecnica de Sinaloa]. http://repositorio.upsin.edu.mx/Fragmentos/tesinas/A031LIZARRAGAOSUNAKEVINAN TONIO6608.pdf
- Martínez Vaca, D. Apolonia. (2021). *Estudio comparativo de las mejoras del lenguaje de programación kotlin y el lenguaje java en el desarrollo de aplicaciones android*. http://dspace.utb.edu.ec/handle/49000/10535
- Mora Olivero, A. P., Celi Párraga, R. J., Choez Calderón, C. J., & Caicedo Ojeda, K. J. (2023). Diseño e implementación de una aplicación móvil multiplataforma en la clínica "Rebirth Clinic" para mejorar la gestión y control de los pacientes de Rinoseptoplastia. *Revista.Gnerando.Org*. https://orcid.org/0009-0009-6127-
- Oliveira, V., & Teixeira, L. (2020). On the adoption of kotlin on android development: A triangulation study. *Ieeexplore.Ieee.Org*. https://ieeexplore.ieee.org/iel7/9040394/9054788/09054859.pdf
- Ortega Candel, J. M. (2020). *Tecnologías para arquitecturas basadas en microservicios: Patrones y soluciones para aplicaciones desplegadas en contenedores.* https://books.google.com.co/books?id=5xfzDwAAQBAJ&pg=PA22&hl=es&source=gbs\_s elected pages&cad=2#v=onepage&q&f=false
- Puciarelli, L. (2020). Node JS Vol. 1: Instalación Arquitectura node y npm. In 2020 RedUsers (Ed.), *Puciarelli, L.* (Vol. 1). RedUsers. https://books.google.com.ec/books?id=GOfqDwAAQBAJ
- Ramos Alarcon, R. A. (2023). *Análisis comparativo de las tecnologías SWIFT "IOS" y FLUTTER "ANDROID y IOS" para el desarrollo de aplicaciones móviles.* http://dspace.utb.edu.ec/handle/49000/14001
- Reyes Perzabal, F. L., Gómez Peralta, J. A., Vázquez Quitl, R., & and Chávez Guzmán, H. J. (2021). Servicio de entrega: tendencia de hábitos y consumo de comida mediante el uso de aplicaciones móviles. *Researchgate.Net*. https://doi.org/10.19044/esj.2021.v17n4p96
- Rodríguez Suazo, F. A. (2019). *LoQuiero: Un Caso Práctico de Mobile-D* [Universidad Politécnica de Madrid]. https://oa.upm.es/id/eprint/58690

Santana Roldán, C. (2021). *React 17 Design Patterns and Best Practices, 3 wydanie*. https://books.google.es/books?hl=es&lr=&id=viIvEAAAQBAJ&oi=fnd&pg=PP2&dq=carl os+santana+roldan++react+native&ots=WgoYHQkZar&sig=HBzehOdupvBAHDEnZwO MBS\_wsdI#v=onepage&q=carlos santana roldan react native&f=false

- *Stack Overflow Developer Survey 2022*. (2022). https://survey.stackoverflow.co/2022#mostpopular-technologies-language-prof
- *Test de usuarios de guerrilla (1/2) - UX Lumen*. (n.d.). Retrieved June 12, 2023, from http://www.uxlumen.com/test-de-usuarios-de-guerrilla-12/
- Thomas, P., Delia, L., Corbalan, L., Cáseres, G., Sosa, J. F., Tesone, F., Cuitiño, A., & Pesado, P. (2018). Tendencias en el desarrollo de Aplicaciones para Dispositivos Móviles. *Sedici.Unlp.Edu.Ar*. http://sedici.unlp.edu.ar/handle/10915/67726
- Troya Fuentes, J. S. (2022). *Desarrollo de aplicación móvil para pedidos de comida a domicilio en "Los Pescaditos D'' Mary" en la ciudad de La Concordia."* http://bibdigital.epn.edu.ec/handle/15000/22650
- Vergara Vásquez, J. D. (2019). *Uso de una aplicación móvil y su relación en el proceso de atención al cliente en un restaurante de la ciudad de Trujillo* [Universidad Privada del Norte]. https://repositorio.upn.edu.pe/handle/11537/24066
- Weichbroth, P. (2020). Usability of mobile applications: A systematic literature study. *IEEE Access*, *8*, 55563–55577. https://doi.org/10.1109/ACCESS.2020.2981892
- Zorzetti, M., Signoretti, I., Salerno, L., Marczak, S., & Bastos, R. (2022). Improving Agile Software Development using User-Centered Design and Lean Startup. *Elsevier*. https://doi.org/10.1016/j.infsof.2021.106718